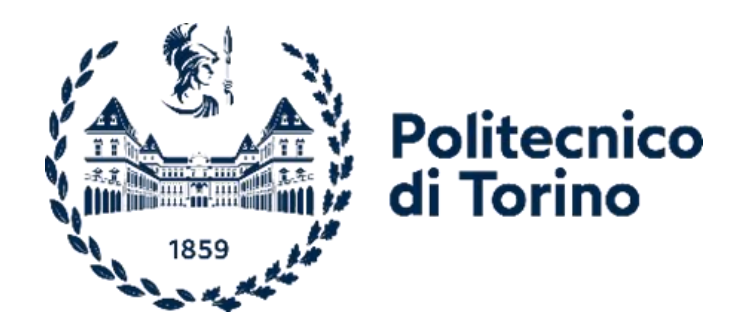

### Politecnico di Torino Corso di Laurea Magistrale in Ingegneria Meccanica

A.A. 2022/2023

# **Simulazione CFD di un motore lean-burn DI alimentato con gas naturale e idrogeno**

Relatore: Prof. Mirko BARATTA

> Candidato: Teresa TUFANO

### *Ringraziamenti*

*Desidero esprimere la mia gratitudine al mio relatore Prof. Mirko Baratta per avermi permesso di lavorare insieme a lui a questo progetto di ricerca.*

*Ringrazio l'intero staff di CONVERGENT SCIENCE, in particolare l'Ing. Luca Ferretti per il supporto tecnico fornito in questi mesi di lavoro.*

*Infine, desidero esprimere tutto il mio affetto e la mia gratitudine alla Prof.ssa Daniela Anna Misul per essere stata al mio fianco durante il mio percorso di studi.*

## <span id="page-4-0"></span>**Sommario**

Negli ultimi anni le crescenti preoccupazioni per il futuro legate ai cambiamenti climatici e alla carenza di energia, hanno spinto l'industria automobilistica verso un maggiore impiego di combustibili alternativi. In questo scenario, l'idrogeno è considerato uno dei combustibili più promettenti al fine di ridurre l'impatto ambientale del settore dei trasporti poiché privo di carbonio. In particolare, l'arricchimento del gas naturale con l'idrogeno rappresenta una valida alternativa ai comuni combustibili a base di idrocarburi utilizzati nei motori a combustione interna. La modellazione numerica può svolgere un ruolo fondamentale permettendo lo sviluppo ottimale di queste tecnologie.

In questo contesto, il presente lavoro di tesi mira a realizzare un modello 3D CFD (Computational Fluid Dynamics), focalizzandosi sullo studio dell'iniezione e del miscelamento di combustibili gassosi. Partendo dai risultati sperimentali, ottenuti da attività di ricerca svolte nell'ambito del progetto GasOn, si è effettuata una modellizzazione dell'iniezione con modello di iniettore mobile e del miscelamento tra combustibile e comburente. In seguito, è stato introdotto idrogeno con l'obiettivo di ridurre le emissioni di inquinanti e ottimizzare le prestazioni del motore.

# Indice

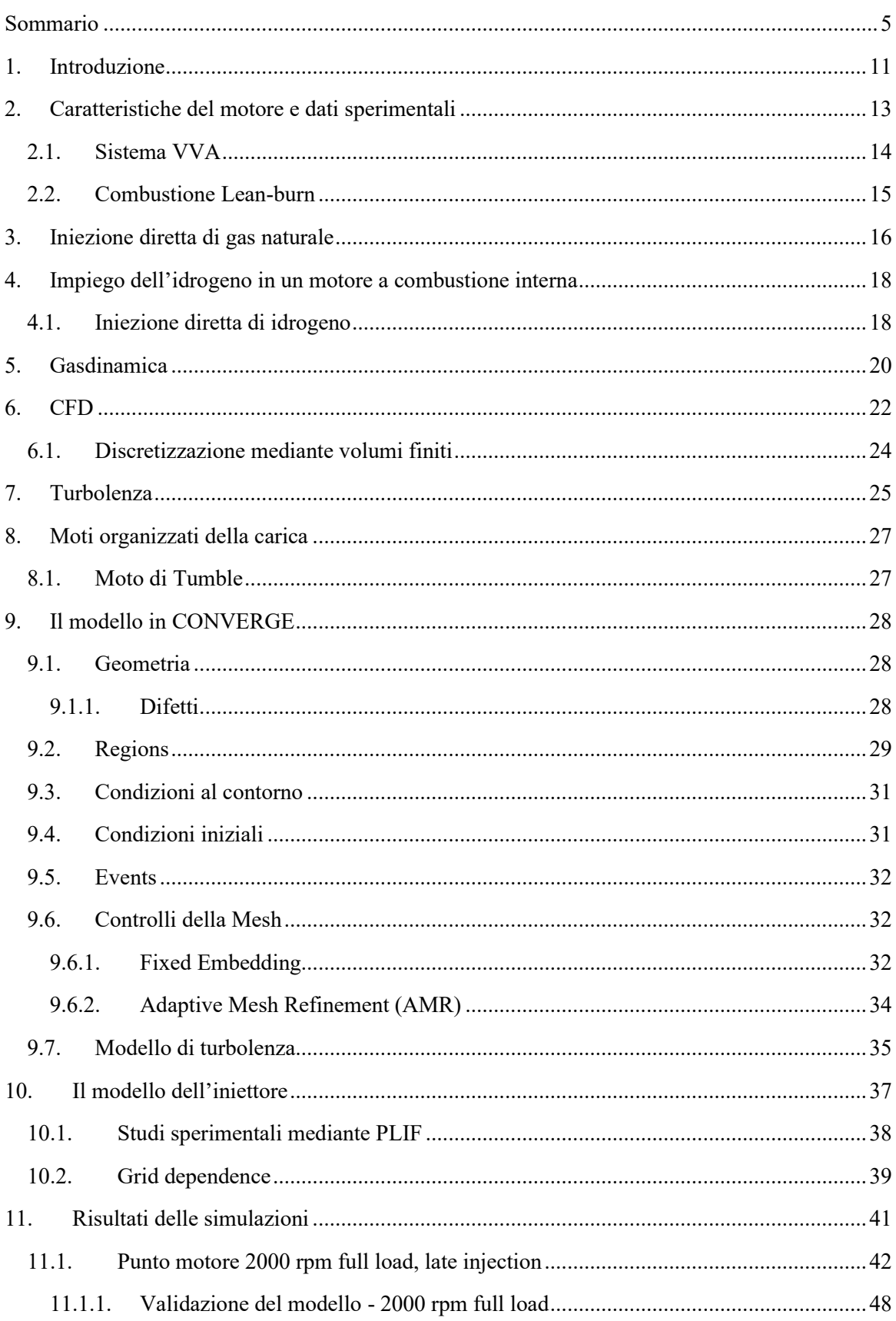

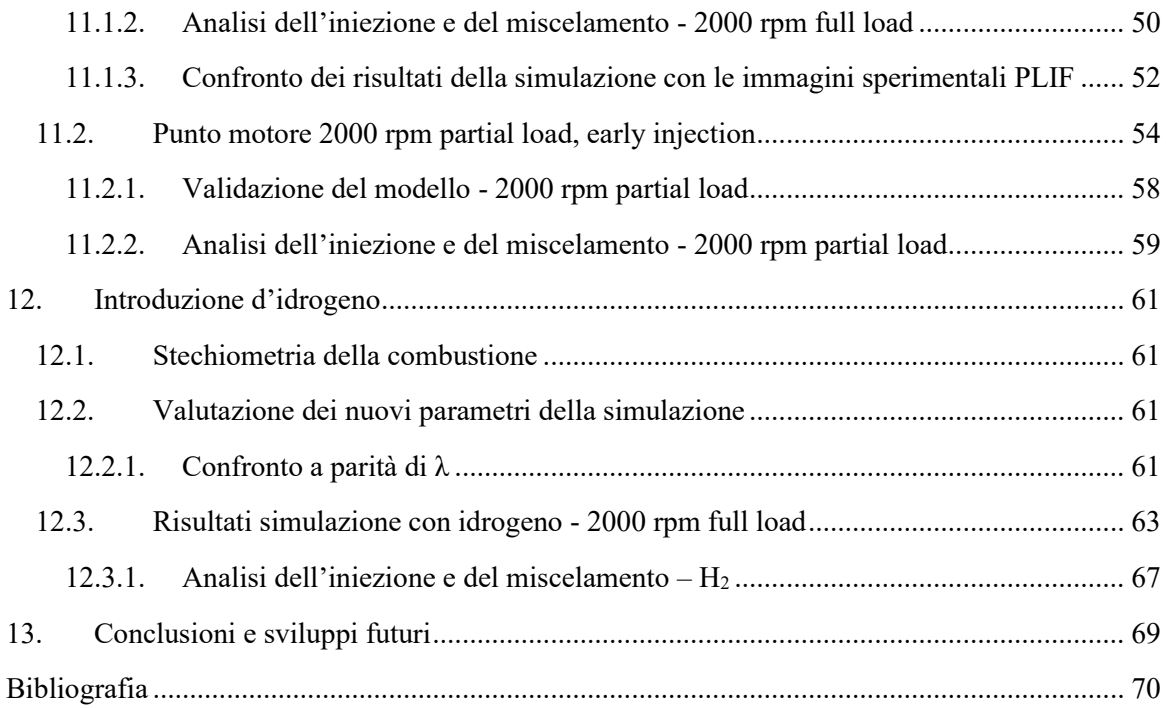

# **Elenco delle figure**

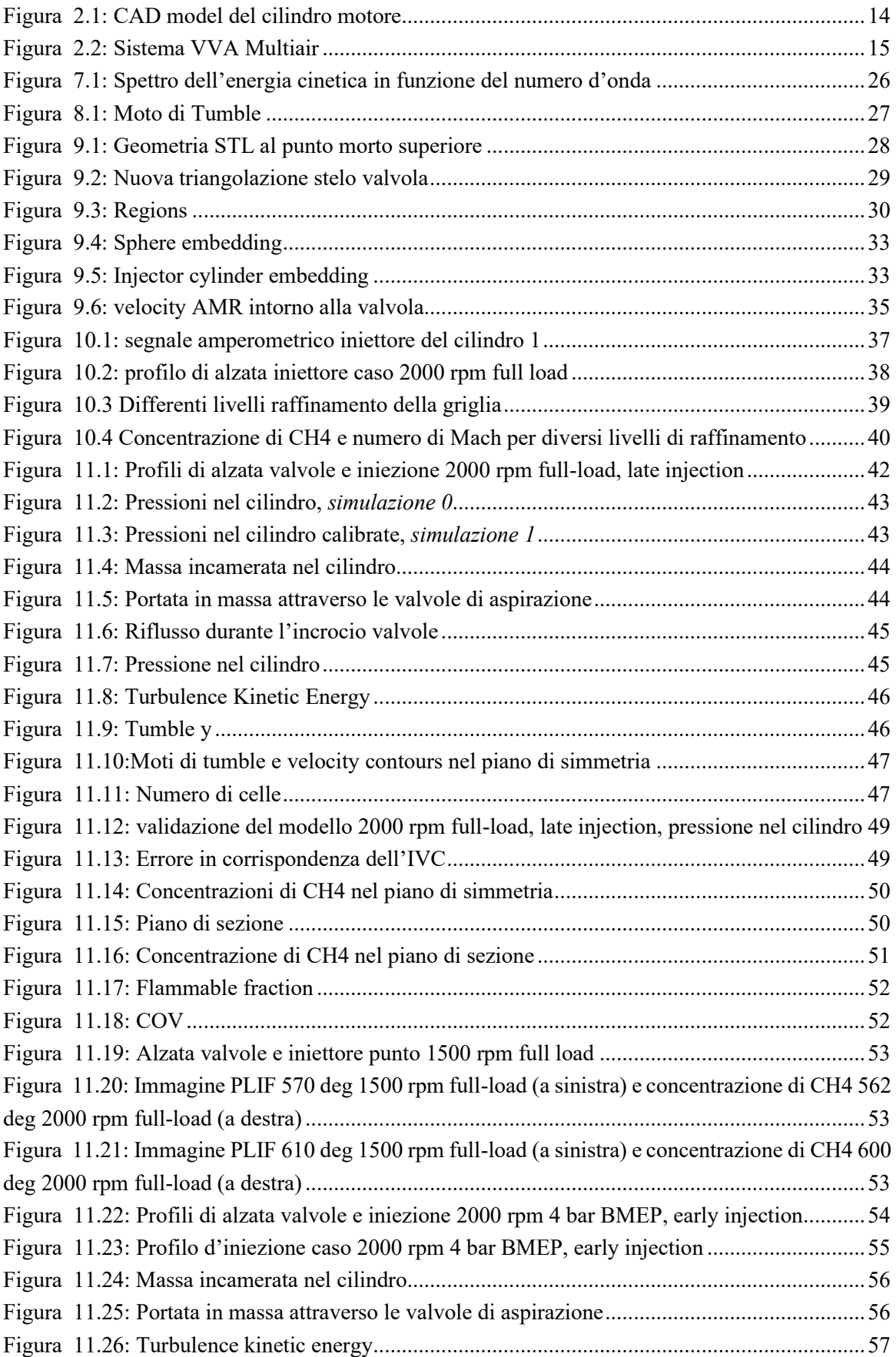

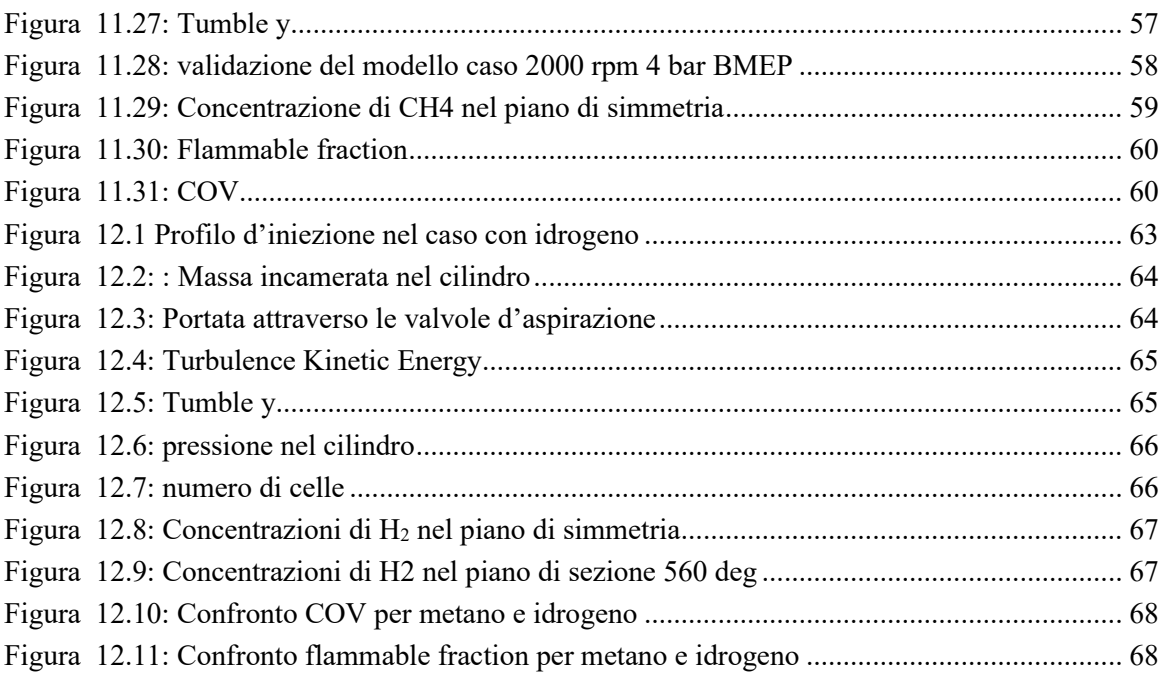

### **Elenco delle tabelle**

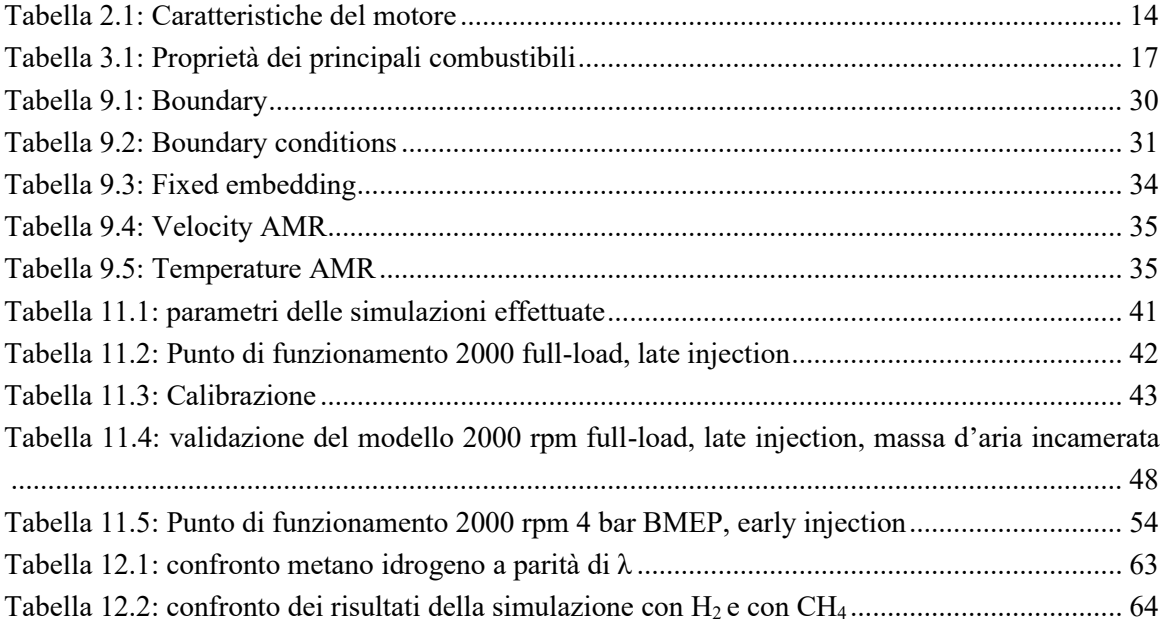

# <span id="page-10-0"></span>**1. Introduzione**

Per far fronte ai sempre più gravi problemi energetici e ambientali sono state sviluppate dalle industrie diverse tecnologie al fine di ridurre le emissioni e i consumi dei motori a combustione interna. Tra le principali troviamo l'elettrificazione del powertrain, l'introduzione di combustibili alternativi e lo sviluppo di sistemi di combustione avanzati. Sebbene i vantaggi ambientali dei veicoli elettrici e ibridi siano evidenti, è necessario ancora tempo per superare diverse sfide legate alla bassa densità energetica e al peso delle batterie, all'elevato costo economico, all'elevata domanda di litio, alla carenza di infrastrutture di ricarica e alle preoccupazioni associate alle fonti energetiche realmente impiegate per la produzione dell'energia elettrica necessaria all'alimentazione delle batterie. Pertanto, la completa sostituzione dei motori a combustione interna è graduale.

Dal momento che l'elettrificazione non è una soluzione assoluta e immediata per risolvere i problemi ambientali e soddisfare la domanda energetica del settore dei trasporti, è necessario considerare anche altre tecnologie disponibili, volte principalmente a incrementare l'efficienza energetica dei tradizionali motori a combustione interna e migliorare il controllo del processo di combustione. Il vantaggio principale dei motori a combustione interna è il favorevole rapporto potenza/peso, la compattezza, la semplicità e il ridotto costo di fabbricazione e di esercizio.

Al giorno d'oggi, una varietà di tecnologie, ad esempio la sovralimentazione, l'iniezione diretta di benzina (GDI), il ricircolo dei gas di scarico (EGR), vengono utilizzate per migliorare l'efficienza termica dei motori a combustione interna. Tuttavia, queste non sono sufficienti per raggiungere gli obiettivi ambiziosi stabiliti dall'UE in merito alle emissioni di CO2 dei veicoli.

In tale scenario, l'iniezione ausiliaria di combustibili alternativi, come biocombustibili ed e-fuel, rappresenta una soluzione semplice ed efficiente per ridurre il consumo di carburante e i livelli di emissioni inquinanti effettuando solo alcune modifiche al motore a combustione interna originale. In particolare, l'idrogeno, grazie alle sue proprietà, è uno dei sostituti più promettenti dei combustibili a base di idrocarburi. Essendo un combustibile privo di carbonio, consente una combustione efficiente senza emissioni di gas serra (GHG). Inoltre, esso consente un'ulteriore ottimizzazione dei motori ad accensione comandata tramite l'iniezione diretta.

Questo lavoro di tesi mira allo sviluppo di un modello 3D-CFD per lo studio delle prestazioni di un motore a iniezione diretta (DI) alimentato con gas naturale e idrogeno. In particolare, il punto di partenza è un motore a gas naturale (NG) DI turbocompresso con accensione comandata (SI), di cui era già stato effettuato un modello in GT-Power, da cui sono stati estrapolati i dati per poter impostare le simulazioni.

La prima parte del progetto è relativa alla calibrazione e alla validazione del modello 3D del motore di riferimento rispetto ai dati sperimentali disponibili. In particolare, si è effettuata una modellizzazione dell'iniezione con modello di iniettore mobile e del miscelamento tra combustibile e comburente.

La seconda parte del progetto riguarda uno studio di fattibilità del passaggio dal gas naturale all'idrogeno puro, con l'obiettivo di azzerare nominalmente le emissioni di inquinanti e di  $CO<sub>2</sub>$ , ottimizzando le prestazioni del motore.

# <span id="page-12-0"></span>**2. Caratteristiche del motore e dati sperimentali**

Il motore CNG in questione è un motore multi-cilindrico a iniezione diretta DI, turbocompresso, ad accensione comandata SI e dotato di sistema VVA avanzato. Le principali caratteristiche del motore sono riportate nella tabella in basso. Esso è il risultato di attività di ricerca svolte dal Politecnico di Torino, il Centro Ricerche Fiat, AVL e Delphi nell'ambito del progetto GasOn del programma H2020 della Commissione Europea. L'obiettivo del progetto GasOn era quello di sviluppare un avanzato motore a gas naturale mono combustibile, in grado di rispettare gli obiettivi di riduzione delle emissioni di CO<sub>2</sub> previsti per il 2020. La presente tesi si concentra sullo sviluppo del modello numerico CFD 3D per la valutazione delle prestazioni del motore.

L'architettura del motore è caratterizzata da un elevata robustezza strutturale in grado di sostenere pressioni di picco di combustione molto elevate (fino a 150 bar per un periodo limitato), al fine di sfruttare appieno l'elevata resistenza alla detonazione del metano. Essendo notevolmente meno soggetti al battito in testa, i motori a GN possono in generale avere un SA più elevato, che si traduce in una diminuzione del consumo specifico di carburante. Oltre all'ottimizzazione dello SA, la robusta struttura del motore consente anche di avere rapporto di compressione più elevato, aumentando così ulteriormente l'efficienza e migliorando le prestazioni.

L'iniettore di gas è un iniettore piezoelettrico con valvola a fungo con apertura verso l'esterno per poter fornire elevate portate volumetriche e per evitare l'apertura incontrollata degli iniettori a causa delle elevate pressioni all'interno del cilindro; esso è progettato in modo da migliorare il tumble complessivo del motore; inoltre, essendo praticamente orizzontale permette una maggiore penetrazione del getto. Per evitare l'interferenza dell'alloggiamento con le valvole e la candela, l'iniettore è stato posto lateralmente, permettendo in questo modo di aumentarne le dimensioni e migliorare la resistenza meccanica della testata. [1]

Una versione completa del motore multi-cilindrico è stata impiegata per valutarne le prestazioni e le emissioni al banco di prova. Inoltre, è stato effettuato su un motore monocilindrico equivalente con accesso ottico uno studio della fluorescenza planare indotta da laser (PLIF).

| <b>Caratteristiche motore</b>                |                          |  |
|----------------------------------------------|--------------------------|--|
| Cilindrata $\lceil$ cm <sup>3</sup> $\rceil$ | 1368                     |  |
| Numero cilindri                              | 4                        |  |
| Alesaggio [mm]                               | 72                       |  |
| Corsa [mm]                                   | 84                       |  |
| Rapporto di compressione                     | 12.6                     |  |
| Lunghezza biella [mm]                        | 128.95                   |  |
| Combustibile                                 | CNG                      |  |
| Valve train intake                           | FIAT MultiAir VVA        |  |
| Valve train exhaust                          | Fixed camshaft           |  |
| Air induction                                | Turbocharge, intercooler |  |
| Turbocharger                                 | Wastegate controlled     |  |
| Sistema d'iniezione                          | Injezione diretta        |  |
| Diametro iniettore [mm]                      | 5.3                      |  |

Tabella 2.1: Caratteristiche del motore

<span id="page-13-2"></span>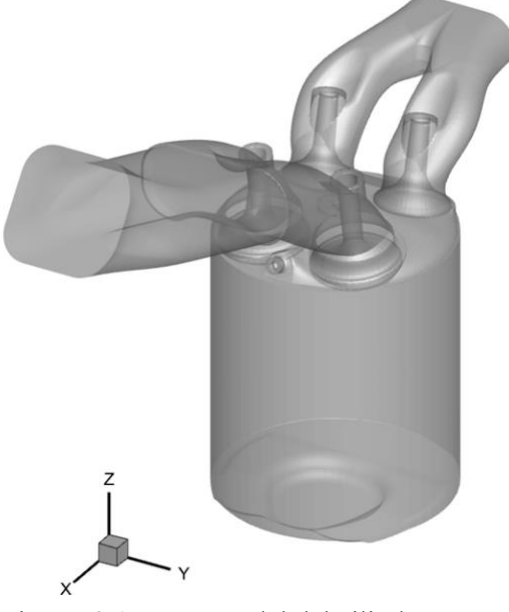

Figura 2.1: CAD model del cilindro motore

#### <span id="page-13-1"></span><span id="page-13-0"></span>**2.1. Sistema VVA**

Un sistema ad attuazione variabile delle valvole di aspirazione VVA è in grado di agire sulla regolazione delle valvole, singolarmente ed in maniera continua, consentendo di variarne il profilo di alzata oltre che la fasatura, in modo da massimizzare il coefficiente di riempimento  $\lambda_{\nu}$  per diverse velocità di rotazione del motore. Questa tecnologia viene introdotta non solo per de-throttle del motore, ma per ottimizzarlo in combinazione con il turbocompressore, migliorando il punto di funzionamento del compressore e quindi l'efficienza.

In [Figura 2.2](#page-14-1) si mostra come il sistema Multiair permetta di realizzare differenti profili di alzate, in base alla durata, all'intensità ed alla fase del comando elettrico della valvola solenoidale. Quest'ultima regola il flusso d'olio tra il pistone di comando e il freno idraulico, variando il volume d'olio nella camera e quindi disaccoppiando il movimento della valvola dalla legge del moto imposta dalla camma. Ciò consente di realizzare qualsiasi profilo di alzata, nei limiti imposti dalla legge del moto della camma.

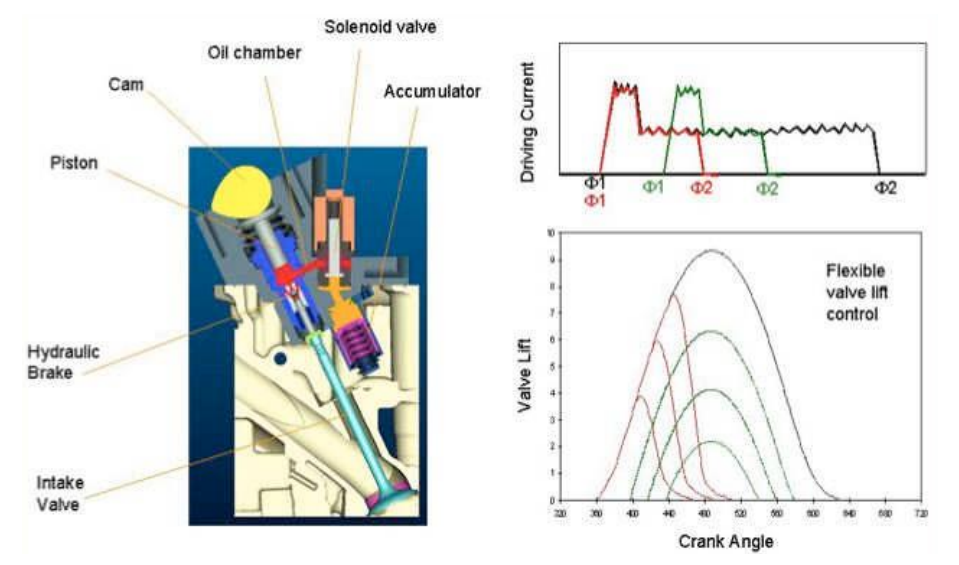

Figura 2.2: Sistema VVA Multiair

#### <span id="page-14-1"></span><span id="page-14-0"></span>**2.2. Combustione Lean-burn**

La diluizione della carica è ampiamente considerata come una delle principali strategie per ottenere un ulteriore miglioramento dell'efficienza termica dai motori ad accensione comandata grazi all'attenuazione della detonazione e alla riduzione della temperatura di combustione. Tuttavia, l'eccesso di aria riduce drasticamente l'efficienza di conversione degli NOx del catalizzatore a tre vie (TWC). Per tale ragione nelle applicazioni automobilistiche è più praticabile è la diluizione con EGR.

I motori a combustione magra, detti anche lean-burn, sono in grado di realizzare una combustione stabile anche con una miscela relativamente magra, cioè con un eccesso d'aria rispetto al valore stechiometrico. Per ottenere questo è necessario un controllo elettronico avanzato dell'iniezione e un'attenta progettazione delle camere in modo che la miscela bruci completamente e con il massimo rendimento possibile.

### <span id="page-15-0"></span>**3. Iniezione diretta di gas naturale**

L'importanza del gas naturale come carburante alternativo alla benzina per l'applicazione nei motori ad accensione comandata (SI) è attribuibile alle sue proprietà peculiari che sono molto simili al metano (CH4) essendo esso il principale costituente del gas naturale. La composizione del gas naturale commerciale varia dall'85% al 96% di metano, per la restante parte il gas naturale è costituito da idrocarburi più pesanti come etano (C<sub>2</sub> H<sub>6</sub>), propano (C<sub>3</sub> H<sub>8</sub>) e butano (C<sub>4</sub> H<sub>10</sub>) insieme a diluenti inerti come anidride carbonica  $(CO_2)$  e azoto molecolare  $(N_2)$ . Il basso contenuto di carbonio e la possibilità di essere ottenuto da fonti rinnovabili (rifiuti animali o agricoli, discariche, scarti dell'industria alimentare o biomasse acquatiche) rendono il gas naturale un'opzione interessante per ridurre le emissioni di gas serra.

La [Tabella](#page-16-0) **3**.**1** riassume le proprietà dei principali combustibili. In particolare, il metano presenta il più basso rapporto molecolare carbonio/idrogeno di tutti gli idrocarburi, il che riduce le emissioni specifiche di CO2, CO e HC, rispetto alle molecole a catena lunga presenti nei carburanti convenzionali. Un'altra interessante proprietà chimica del metano è il suo numero di ottano (RON) di circa 120 che è notevolmente superiore a quello della benzina, conferendogli un'elevata resistenza alla detonazione. Ciò consente ai motori a gas naturale ad accensione comandata (SI) di avere un rapporto di compressione più elevato e quindi efficienze termiche più elevate, rispetto alle loro controparti a benzina. Tuttavia, se utilizzato in condizioni stechiometriche, l'elevata temperatura della fiamma del gas naturale potrebbe portare a elevate emissioni di NOx a motore spento, tanto che è necessario un catalizzatore a tre vie affinché la riduzione delle emissioni di NOx raggiunga i limiti regolamentari. Un metodo alternativo è utilizzare la tecnologia a combustione magra che può inibire la formazione di NOx grazie alle temperature più basse presenti in camera.

Tra i punti di debolezza del gas naturale vi è la velocità di fiamma relativamente più piccola rispetto alla benzina. Una soluzione efficace per estendere il limite di funzionamento magro (LOL) dei motori a gas naturale è l'iniezione ausiliaria d'idrogeno, che è caratterizzato da una velocità di combustione laminare sette volte superiore. Secondo diversi studi [ [2], [3], [4] ], i motori ad accensione comandata SI alimentati con gas naturale compresso arricchito di idrogeno (HCNG) possono essere vantaggiosi rispetto ai tradizionali motori a benzina in termini di efficienza ed emissioni inquinanti. Inoltre, tenendo conto della rinnovabilità dell'idrogeno, l'HCNG è considerato un combustibile alternativo promettente per applicazioni su larga scala nei motori ad accensione comandata.

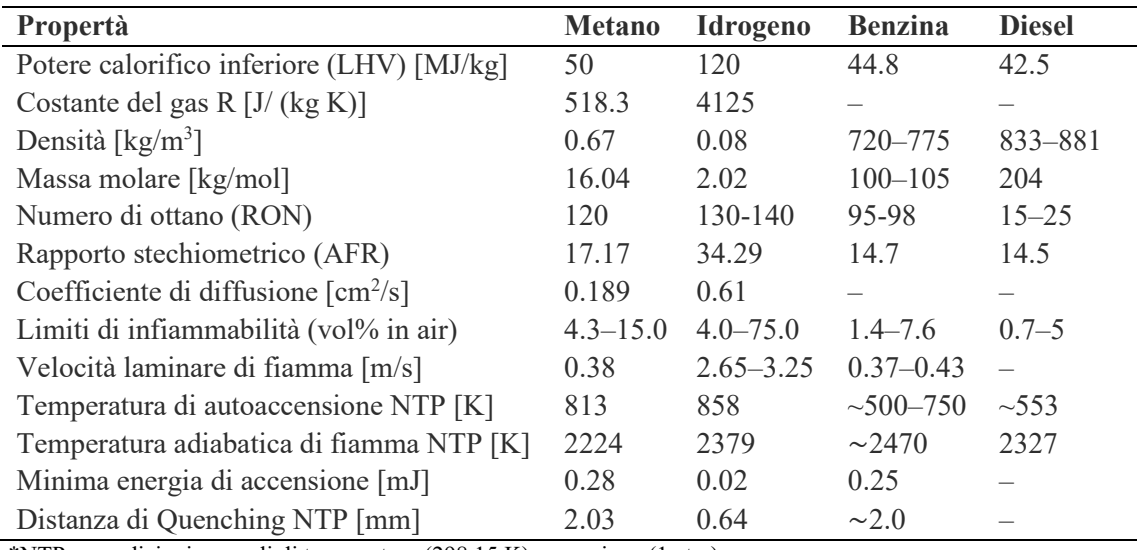

<span id="page-16-0"></span>\*NTP = condizioni normali di temperatura (298.15 K) e pressione (1 atm)

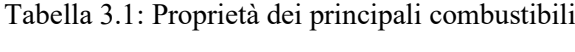

### <span id="page-17-0"></span>**4. Impiego dell'idrogeno in un motore a combustione interna**

La diffusione dell'energia rinnovabile e, di conseguenza, il suo prezzo in calo hanno aumentato l'interesse per l'idrogeno e le sue applicazioni. Si ricorda che l'idrogeno non è una fonte di energia, ma un vettore energetico poiché non è presente sulla superficie terrestre nella sua forma molecolare. Esso permette di immagazzinare e fornire grandi quantità di energia senza generare emissioni di CO₂ durante il suo utilizzo.

Per quanto concerne il trasporto su strada, l'idrogeno, potenzialmente, potrebbe permettere di raggiungere zero emissioni di carbonio dal serbatoio alla ruota (Tank-To-Wheel) e dal pozzo alla ruota (Well-To-Wheel) quando l'elettrolisi è alimentata da energia da fonti rinnovabili.

Pubblicazioni recenti hanno mostrato i vantaggi dell'uso di idrogeno in motori SI, focalizzandosi anche sui vantaggi ottenibili in un funzionamento magro per vari combustibili, come benzina e gas naturale. I maggiori vantaggi dell'idrogeno sono dovuti all'ampia gamma di infiammabilità e alle velocità di fiamma molto elevate rispetto ad altri combustibili. Pertanto, può essere ben utilizzato per la combustione magra con un'efficienza migliore, una durata di combustione più breve e di conseguenza emissioni di NO<sup>x</sup> molto basse.

Grazie alla sua bassa energia di accensione e dell'elevata velocità della fiamma, l'aggiunta di idrogeno riduce la variabilità da ciclo a ciclo ed estende il limite di combustione magra. Per questo motivo, le applicazioni con idrogeno puro consentono tassi di diluizione estremamente elevati con aria o EGR, portando a emissioni di NOx molto basse con miscele magre e ultra-magre, pur mantenendo una soddisfacente stabilità di combustione.

#### <span id="page-17-1"></span>**4.1. Iniezione diretta di idrogeno**

Nei motori ad accensione comandata (SI) l'idrogeno può essere impiegato come sostituto o in combinazione con altri carburanti. Le principali sfide operative dell'utilizzo dell'idrogeno puro sui motori SI con iniezione nel port (PFI) sono i problemi di ritorno di fiamma (Backfire) e preaccensione, dovuti principalmente al contatto della miscela fresca con gas residui ad alta temperatura e punti caldi (Hot spots). In caso di ritorno di fiamma l'efficienza volumetrica si riduce notevolmente e si hanno danni ai sistemi di aspirazione e iniezione del carburante [5]. Con la strategia di iniezione diretta (DI), poiché il carburante viene iniettato durante la fase di compressione, questi fenomeni sono mitigati.

Oltre a prevenire la combustione anomala, l'iniezione diretta consente anche di raggiungere un carico del motore più elevato rispetto al caso con iniezione diretta di benzina (GDI), un'efficienza indicata più elevata a parità di carico e dosatura, e una maggiore velocità di combustione grazie alla turbolenza indotta dall'iniezione di carburante. Inoltre, l'iniezione diretta di idrogeno consente di lavorare in condizioni di carica stratificata estendendo così il limite di funzionamento magro per un motore ad accensione comandata. [6]

Molti studi sperimentali e numerici sono stati recentemente effettuati per la comprensione dei comportamenti fisici e chimici dell'idrogeno nel motore durante la miscelazione e la combustione.

Questo lavoro si concentra sulla modellazione della fluidodinamica computazionale (CFD) del processo di iniezione dell'idrogeno in un motore.

### <span id="page-19-0"></span>**5. Gasdinamica**

La gasdinamica è una branca della fluidodinamica che si occupa dello studio di fluidi compressibili. È bene ricordare che anche nel caso in cui si abbia a che fare con gas l'ipotesi di incompressibilità può ancora essere valida se i fenomeni che si intende studiare si sviluppano su tempi più lunghi rispetto a quelli necessari per trasportare l'informazione nel fluido. Per chiarire meglio questo concetto si fa riferimento alla velocità del suono e al numero di Mach.

La velocità del suono è la velocità con cui piccole perturbazioni si propagano nel fluido in quiete.

La velocità del suono  $c_s$  è data dalla seguente relazione:

$$
c_s^2 = \left(\frac{\partial p}{\partial \rho}\right)_{S=cost} \tag{1}
$$

Essendo la perturbazione infinitesima si può considerare la propagazione di essa come un fenomeno adiabatico reversibile e quindi isoentropico [7].

Per un gas perfetto, utilizzando l'equazione di stato  $p/p^k = \text{cost}$ , si ottiene:

$$
c_s = \sqrt{k \, R \, T} \tag{2}
$$

Il rapporto tra la velocità del fluido e la velocità locale del suono prende il nome di numero di Mach:

$$
Ma = \frac{c}{c_s} \tag{3}
$$

In base al valore del numero di Mach, il flusso può essere classificato come:

- Incompressibile  $Ma < 0.3$
- Compressibile  $Ma > 0.3$
- Subsonico  $Ma \leq 1$
- Sonico  $Ma = 1$
- Supersonico  $Ma > 1$
- Ipersonico Ma  $> 5$

In sintesi, il numero di Mach definisce la compressibilità del flusso, ovvero la sua risposta a un disturbo o variazioni di geometria. In particolare, nel caso di fluidi compressibili sottoposti a una variazione di pressione si ha un cambiamento di densità che influisce in maniera apprezzabile sul moto del fluido generando onde d'urto e di espansione.

Un flusso compressibile è caratterizzato dalle proprietà totali o di ristagno: temperatura totale  $(T^0)$ , pressione totale (p<sup>0</sup>), densità totale (p<sup>0</sup>) e entalpia totale (h<sup>0</sup>). Queste per un gas perfetto sono legate alle rispettive grandezze statiche secondo le seguenti relazioni:

$$
\frac{p^0}{p} = \left(1 + \frac{k-1}{2} Ma^2\right)^{\frac{k}{k-1}}
$$
 (4)

$$
\frac{T^0}{T} = 1 + \frac{k-1}{2} Ma^2 \tag{5}
$$

$$
\frac{\rho^0}{\rho} = \left(1 + \frac{k-1}{2} Ma^2\right)^{\frac{1}{k-1}}
$$
\n(6)

$$
h^0 = h + \frac{c^2}{2} \tag{7}
$$

# <span id="page-21-0"></span>**6. CFD**

Per fluidodinamica computazionale (CFD) si intende l'impiego di metodi numerici per l'analisi di sistemi che coinvolgono fluidi in movimento, con scambio di calore e fenomeni a essi associati. Alla base della CFD ci sono equazioni e modelli matematici che necessitano di essere risolti tramite computer per simulare l'interazione di liquidi e gas con superfici definite da opportune condizioni al contorno.

Storicamente, l'industria aerospaziale è stata la prima a integrare la tecnica CFD nella progettazione dei motori a reazione. Più recentemente, grazie allo sviluppo della potenza di calcolo dei computer, il metodo è stato applicato anche alla progettazione di motori a combustione interna, turbine, sistemi di refrigerazione e nella modellizzazione dell'interazione fluido-struttura. Al giorno d'oggi, l'analisi CFD sta diventando uno strumento fondamentale nella progettazione di prodotti e processi. Inoltre, ci sono numerosi vantaggi dell'approccio CFD alla progettazione di sistemi fluidi, come la capacità di studiare sistemi in cui gli esperimenti sono difficili o impossibili da eseguire, notevole riduzione dei tempi e costi di nuova progettazione e livello di dettaglio dei risultati praticamente illimitato.

Per descrivere l'evoluzione di un sistema è possibile scegliere due tipologie di approcci:

- Approccio lagrangiano (o sostanziale): è tipicamente utilizzato nella meccanica classica, esso considera una massa di controllo, che occupa un certo volume, che si sposta e si deforma nel tempo. In questo modo è possibile descrivere l'andamento temporale delle grandezze fluidodinamiche riferite alla massa elementare seguendone la traiettoria.
- Approccio euleriano (o locale): descrive l'andamento temporale delle grandezze fluidodinamiche considerando un volume di controllo fisso nello spazio. In questo modo è possibile valutare il campo di moto in ogni istante e in tutti i punti del volume di controllo ottenendo un moto globale.

In generale, il moto di fluidi può essere studiato mediante tre equazioni fondamentali: l'equazione di continuità, l'equazione della quantità di moto e l'equazione di conservazione dell'energia. Inoltre, è necessario far ricorso ad una relazione che descriva la relazione tra le variabili termodinamiche p, ρ, h, cioè ad una equazione di stato. Si ottiene così un sistema di equazioni, dette equazioni di Navier-Stokes.

In condizioni dinamiche, quando il fluido si muove, non esistono solo forze di pressione, ma anche forze d'attrito dovute alla viscosità del fluido e ai moti turbolenti. Una variabile importante necessaria per lo studio del flusso è il numero di Reynolds che definisce la transizione da moto laminare a turbolento. Esso è esprimibile come il rapporto tra le forze di inerzia e le forze viscose:

$$
Re = \frac{\rho u L}{\mu} \tag{8}
$$

Dove

- L è una dimensione caratteristica del sistema analizzato
- μ è la viscosità dinamica
- u è la velocità del flusso
- ρ è la densità

Nella maggior parte dei flussi la viscosità diventa un fattore importante solo in prossimità delle pareti, dove si formano strati limite. Secondo tale ipotesi il fluido è considerato non viscoso nelle altre parti del dominio, questo significa che la viscosità è trascurabile.

La legge di Newton esprime la relazione tra gli sforzi tangenziali τ<sub>ij</sub> del tensore degli sforzi e le velocità di deformazione. Nell'equazione di Navier-Stokes, il tensore dello stress viscoso τ per un fluido newtoniano è determinato secondo l'ipotesi di Stokes come:

$$
\tau_{ij} = \mu \left[ \left( \frac{\partial u_i}{\partial x_j} + \frac{\partial u_j}{\partial x_i} \right) - \frac{2}{3} \frac{\partial u_k}{\partial x_k} \delta_{ij} \right]
$$
(9)

Per chiudere il problema e valutare gli sforzi tangenziali  $\tau_{ij}$  sarà necessario introdurre un modello di turbolenza.

#### <span id="page-23-0"></span>**6.1. Discretizzazione mediante volumi finiti**

Il metodo ai volumi finiti (FVM) è il più utilizzato nella fluidodinamica computazionale. Esso utilizza la forma integrale delle equazioni di conservazione:

$$
\int_{S} \rho \Phi v \cdot n \, dS = \int_{S} \Gamma \nabla \Phi \cdot n \, dS + \int_{V} q_{\Phi} \, dV \tag{10}
$$

Alla base di questo metodo vi è la discretizzazione del dominio spaziale in un numero finito di volumi di controllo elementari contigui, che compongono una griglia (mesh), e ad ognuno di essi sono applicate le equazioni di conservazione. Al baricentro di ciascun volume di controllo si trova un nodo computazionale in corrispondenza del quale devono essere calcolati i valori delle variabili. L'interpolazione viene utilizzata per esprimere valori variabili sulla superficie del volume di controllo in termini di valori nodali. Gli integrali di superficie e di volume sono approssimati usando opportune formule di quadratura. Di conseguenza, si ottiene un'equazione algebrica per ciascun volume di controllo, in cui compaiono numerosi valori nodali vicini. Il metodo dei volumi finiti può ospitare qualsiasi tipo di griglia, quindi è adatto a geometrie complesse. La griglia definisce solo i limiti del volume di controllo e non deve essere correlata a un sistema di coordinate. Il metodo è conservativo per costruzione, poiché gli integrali di superficie (che rappresentano flussi di convezione e diffusione) sono gli stessi per i volumi di controllo che condividono il confine. [8]

# <span id="page-24-0"></span>**7. Turbolenza**

Nei motori ad accensione comandata la turbolenza gioca un ruolo fondamentale per il completo miscelamento e la corretta propagazione del fronte di fiamma grazie al suo corrugamento. L'evoluzione del fluido in camera è governata dal flusso d'aria aspirata che interagendo con le pareti e il getto genera dei moti vorticosi che possono promuovere la turbolenza. Per questo è utile realizzare modelli CFD per comprendere e prevenire l'entità di tali fenomeni e il loro impatto sulle prestazioni del motore.

#### **Meccanismo Energy Cascade**

Secondo l'ipotesi di Kolmogorow l'energia cinetica turbolenta (K) è trasferita dai vortici più grandi a quelli più piccoli, trascurando ogni effetto di viscosità, fino a dissiparsi alla scala di Kolmogorow.

Si definisce scala di Kolmogorow (η) il vortice più piccolo che permette il trasferimento di energia senza dissipazione. Questo significa che per vortici con raggio inferiore a η la viscosità non è più trascurabile.

Si definisce scala integrale (Li) il vortice caratterizzato dalla maggior parte dell'energia cinetica turbolenta.

La dissipazione turbolenta ε è valutata come:

$$
\varepsilon = \frac{K}{\lambda_\tau}
$$

Dove:

- λτ è la scala temporale valutata al raggio inerziale
- K è l'energia cinetica turbolenta valutata alla scala integrale

Lo spettro dell'energia cinetica E(k) riportato in [Figura 7.1](#page-25-0) mostra come l'energia cinetica si distribuisce nei vortici alle diverse scale in funzione al numero d'onda k.

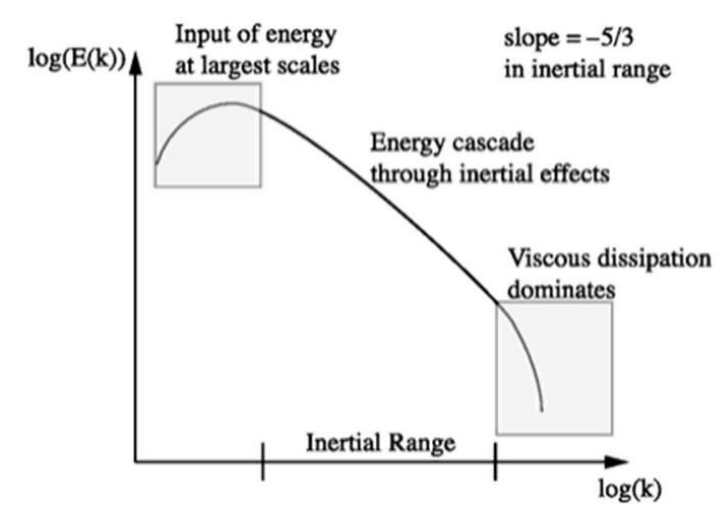

Figura 7.1: Spettro dell'energia cinetica in funzione del numero d'onda

<span id="page-25-0"></span>La maggior parte dell'energia cinetica è nella regione relativa alla scala integrale. In questa regione il problema viene risolto utilizzando metodi numerici. Invece, nella regione relativa al raggio inerziale i vortici vengono modellizzati e non risolti. Infine, alla scala dissipativa l'energia cinetica si trasforma in calore. La dissipazione avviene attraverso le scale più piccole della turbolenza, nella regione vicino alle pareti dove non vi è lo spazio sufficiente alla formazione dei vortici.

### <span id="page-26-0"></span>**8. Moti organizzati della carica**

Il campo di moto in camera è fondamentale per realizzare una combustione completa e stabile. Progettando adeguatamente i condotti di aspirazione, la geometria del pistone e la disposizione delle valvole all'interno della testata motore, si riescono a creare dei moti turbolenti (Swirl, Squish e Tumble) che migliorano il miscelamento all'interno della camera di combustione. In questo lavoro ci si è focalizzati sul moto di tumble in quanto caratteristico del motore analizzato.

#### <span id="page-26-1"></span>**8.1. Moto di Tumble**

Il tumble, come visibile in [Figura 8.1,](#page-26-2) è caratterizzato da un moto rotatorio organizzato su di un piano passante per l'asse cilindro, che incomincia a formarsi durante la fase di aspirazione. Successivamente, durante la corsa di compressione, il vortice riduce il proprio raggio di rotazione e, di conseguenza, tende ad accelerare per effetto della conservazione della quantità di moto. Al punto morto superiore la macrostruttura si disgrega in tanti micro-vortici trasferendo l'energia cinetica turbolenta alle scale più piccole fino a dissiparsi alla scala di Kolmogorow.

Questo tipo di moto è utilizzato principalmente nei motori SI al fine di aumentare il livello di turbolenza nella camera di combustione prima che scocchi la scintilla, migliorando così la stabilità nelle condizioni di combustione magra. [9]

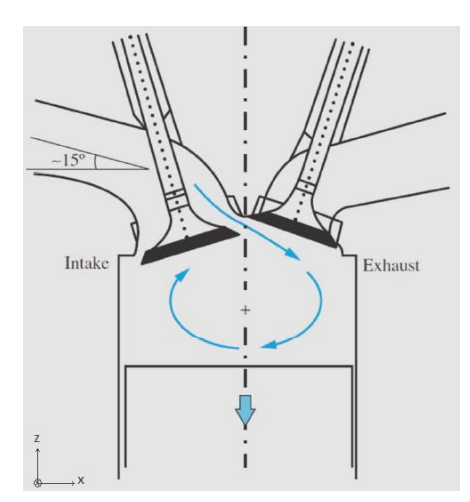

Figura 8.1: Moto di Tumble

<span id="page-26-2"></span>Il numero di tumble (NT) del motore lungo la direzione principale del tumble, cioè la direzione y, è definito come il rapporto tra la velocità angolare del flusso attorno al centro di massa e la angolare velocità dell'albero motore:

$$
NT_y = \frac{\omega_y}{\omega_{motor}} \tag{11}
$$

L'indice NT può essere ottenuto tramite simulazioni CFD oppure da misurazioni con banchi di flussaggio, in modo da poter effettuare una validazione del modello.

# <span id="page-27-0"></span>**9. Il modello in CONVERGE**

In questo lavoro di tesi è stato utilizzato il software CFD CONVERGE Studio per la modellizzazione numerica del singolo cilindro motore. A differenza di molti programmi CFD, CONVERGE genera automaticamente una griglia ortogonale sulla base di semplici parametri di controllo della griglia. Inoltre, è possibile adattare automaticamente la griglia ad ogni time step definendo degli [Adaptive Mesh Refinement \(AMR\).](#page-33-0)

La validazione del modello CFD realizzato tramite il software CONVERGE studio si è basata sui risultati sperimentali derivanti da precedenti lavori effettuati nell'ambito del progetto GasOn.

#### <span id="page-27-1"></span>**9.1. Geometria**

La geometria del motore analizzata è stata fornita come file STL (Standard Triangulation Language). Questo rappresenta la geometria del dominio computazionale tramite la discretizzazione della superficie in triangoli, definendo in coordinate cartesiane i vertici dei triangoli.

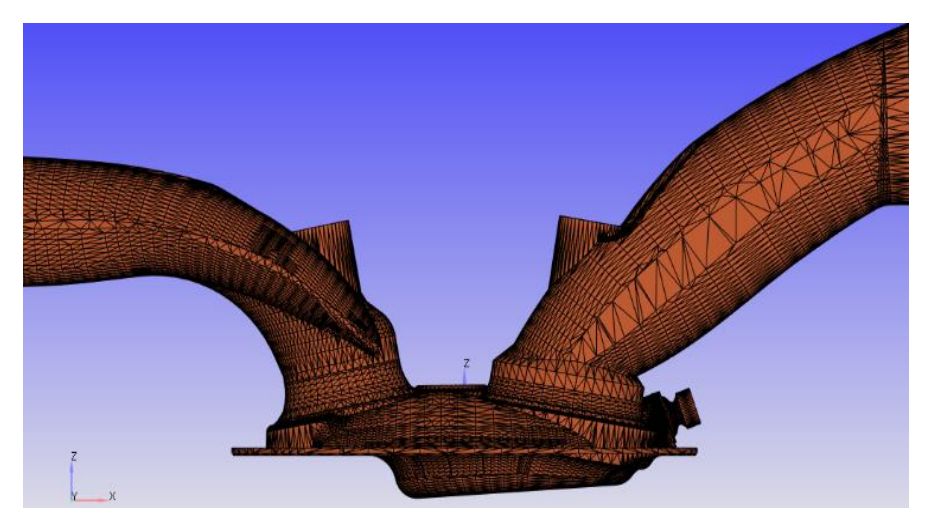

Figura 9.1: Geometria STL al punto morto superiore

#### <span id="page-27-3"></span><span id="page-27-2"></span>**9.1.1. Difetti**

Prima di impostare la simulazione vera e propria è stato necessario aggiustare alcuni difetti della geometria.

Tramite la sezione Diagnosis è possibile identificare i principali difetti:

- 1. Intersezioni tra i triangoli;
- 2. Triangoli isolati: triangoli non associati a nessun Boundary;
- 3. Open edges: triangoli con almeno un bordo non condiviso da un altro triangolo;

4. Orientazione dei vettori normali: i vettori normali devono essere uscenti dal fluido.

Oltre a questi difetti è importante evitare che ci siano dei disallineamenti delle parti mobili (pistone e valvole).

#### • **Pistone**

Il disallineamento del liner rispetto al pistone genererebbe la perdita di massa e dunque una non corretta simulazione. Inoltre, i triangoli della superficie del liner potrebbero avere vertici intermedi tra il punto morto inferiore (PMI) e il punto morto superiore (PMS), che possono causare sovrapposizioni durante il movimento del pistone.

Per evitare di incorrere nelle problematiche appena descritte, è stato eliminato il liner in modo da poter allineare il pistone al bordo della testa. Infine, è stato ricreato il liner nella nuova posizione definita dai bordi di testa e pistone. Questa procedura garantisce che la normale di ciascun triangolo della superficie del liner sia parallela alla direzione del moto del pistone. [10]

#### • **Valvole**

Quando la valvola trasla si ha una deformazione della superficie dello stelo collegata al port. Per questo lo stelo della valvola deve essere allineato correttamente alla sua sede nel port. Una soluzione efficace per assicurare l'allineamento è creare una nuova triangolazione nella parte superiore dello stelo.

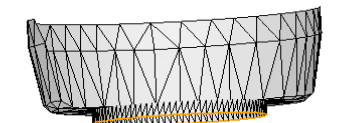

Figura 9.2: Nuova triangolazione stelo valvola

#### <span id="page-28-1"></span><span id="page-28-0"></span>**9.2. Regions**

Le regioni sono utili sia per l'inizializzazione sia per raffinare alcune zone del dominio computazionale.

La geometria in esame può essere suddivisa in quattro diverse regioni:

- 1. Cilindro, definito come region 0: è il volume della geometria che contiene il liner, la testa, il pistone, la candela, l'elettrodo della candela e la parte inferiore delle valvole motore e dell'iniettore.
- 2. Sistema di aspirazione, definito come region 1: è il volume della geometria che comprende il condotto di aspirazione, gli steli delle valvole di aspirazione, l'angolo delle valvole di aspirazione e l'afflusso del motore.
- 3. Sistema di scarico, definito come region 2: è il volume della geometria che contiene il condotto di scarico, gli steli delle valvole di scarico, l'angolo delle valvole di scarico e il deflusso del motore.

4. Iniettore, definito come region 3: è il volume della geometria che contiene lo stelo della valvola dell'iniettore, l'angolo della valvola dell'iniettore, l'afflusso dell'iniettore e il corpo esterno dell'iniettore.

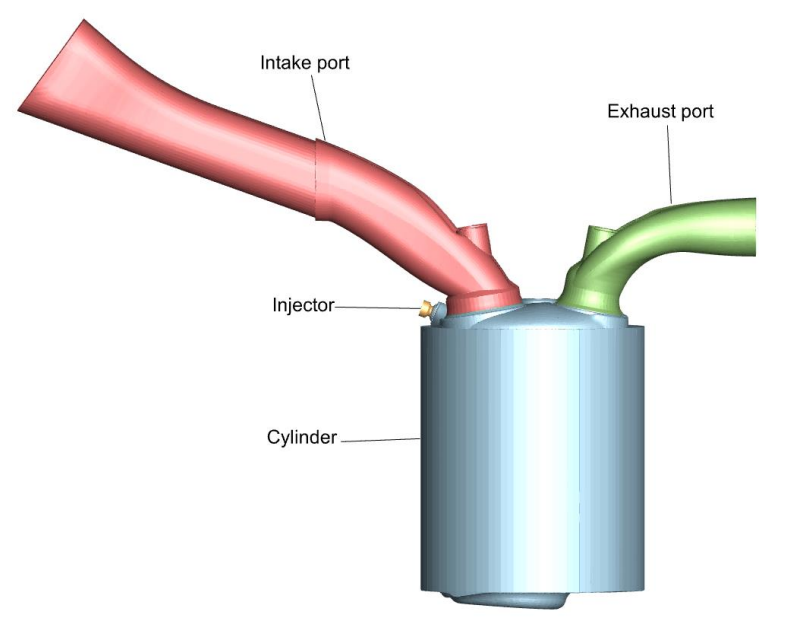

Figura 9.3: Regions

<span id="page-29-0"></span>Dopo aver creato le regions è possibile assegnare i boundary a ciascuna regione.

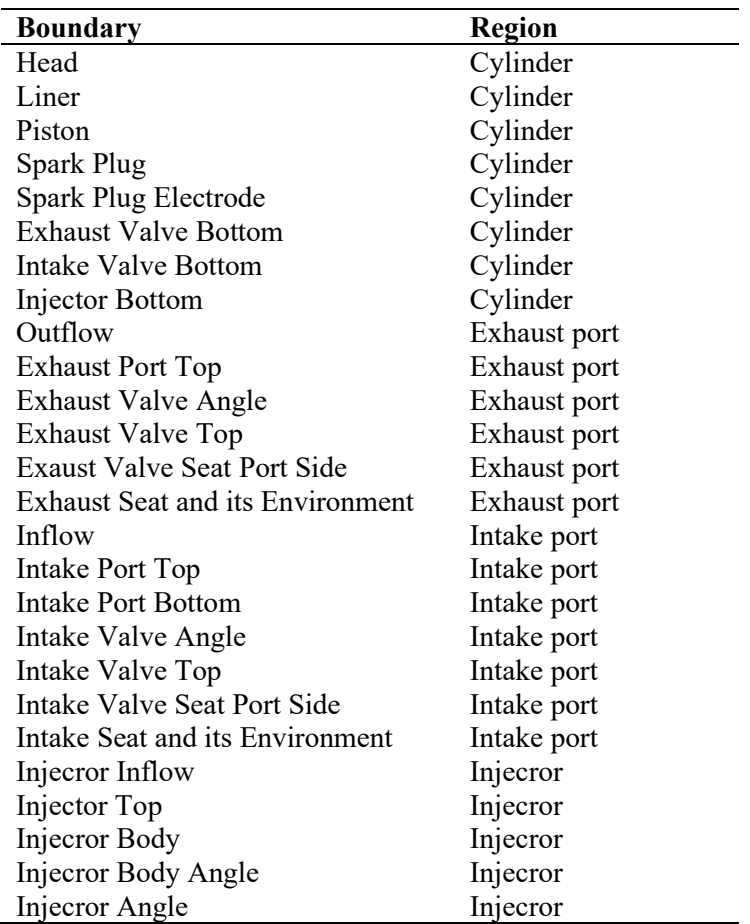

<span id="page-29-1"></span>Tabella 9.1: Boundary

#### <span id="page-30-0"></span>**9.3. Condizioni al contorno**

Partendo dalle caratteristiche geometriche del motore e sulla base dei dati sperimentali disponibili, tra cui diversi valori di pressione e temperatura in diverse zone del motore, la legge di iniezione, i profili di fasatura dell'accensione e di alzata delle valvole, è stato possibile impostare le condizioni al contorno del modello.

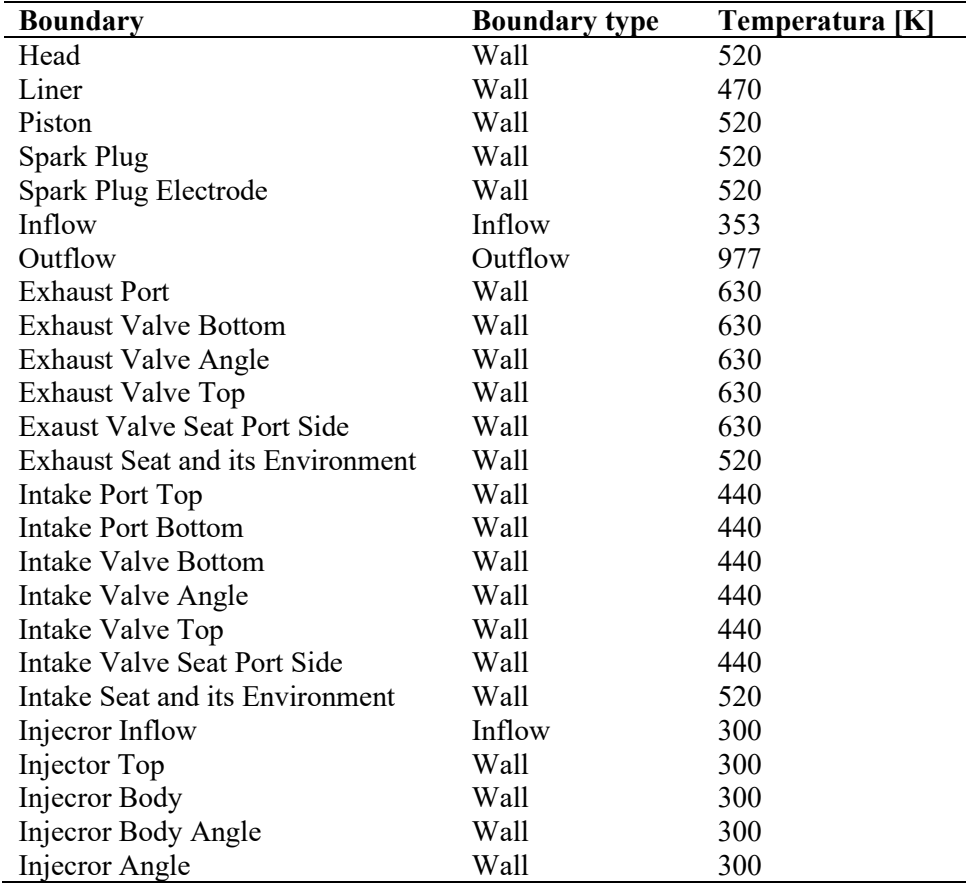

Tabella 9.2: Boundary conditions

#### <span id="page-30-2"></span><span id="page-30-1"></span>**9.4. Condizioni iniziali**

Una parte fondamentale del setup è l'inizializzazione delle regioni che definiscono la geometria del motore. Questa impostazione è utile per stabilire le caratteristiche termodinamiche e chimiche di ciascuna regione.

L'inizio della simulazione è fissato a 180 CAD, esattamente 40 gradi dopo l'apertura della valvola di scarico (EVO); dunque, i valori di inizializzazione di ciascuna regione devono essere riferiti a quell'angolo di manovella.

Utilizzando la finestra di dialogo *Regions and initialization* sono state inizializzate in ciascuna regione temperatura, pressione, specie, passivi e condizioni di turbolenza.

#### <span id="page-31-0"></span>**9.5. Events**

Poiché CONVERGE non può eseguire correttamente la simulazione se i triangoli di superficie di due boundaries si intersecano, non si possono avere due superfici coincidenti e quindi risulterebbero sempre presenti flussi tra le regioni. Utilizzare la sezione Events è l'unico modo per gestire correttamente tali flussi.

#### <span id="page-31-1"></span>**9.6. Controlli della Mesh**

Un passo importante delle simulazioni CFD è la generazione della mesh, ovvero la discretizzazione del dominio fluido; essa ha un impatto fondamentale sull'accuratezza dei risultati e sul costo computazionale della simulazione.

Occorre realizzare una mesh abbastanza fine per catturare le strutture vorticose ma senza tempi di simulazione troppo lunghi, per questo è necessario effettuare raffinamenti e controlli adattativi della mesh.

#### <span id="page-31-2"></span>**9.6.1. Fixed Embedding**

Partendo da una base size della mesh di 4 mm sono state infittite alcune zone in posizioni e tempi specificati al fine di catturare i fenomeni d'interesse. Gli embedding possono essere associati a boundary o volumi opportunamente definiti (sfere, cilindri, box, regioni, iniettori).

Per ridimensionare la griglia di base è necessario specificare un fattore di scala (Grid scaling). Un valore negativo per il fattore di scala produce una griglia più grossolana, un valore pari a 0 genera una griglia invariata e un valore positivo produce una griglia più fine.

$$
scaled\ grid = \frac{base\ size}{2^{\text{Grid scaling}}}
$$
 (12)

Di seguito sono descritte le varie tipologie di embedding utilizzati nel modelo che poi vengono riportati in [Tabella 9.3.](#page-33-1)

**Boundary embedding:** Sono raffinamenti della griglia nei pressi di un boundary. In genere sono applicati ai boundary di tipo Wall per descrivere meglio gli strati limite a parete, per tale ragione oltre al Grid scaling occorre definire un numero di Layers. Nel caso di una superficie mobile (come una valvola), l'embedding si sposta con la superficie.

**Sphere embedding:** Consentono di specificare una regione sferica in cui viene applicato l'embedding. In genere vengono applicati intorno alla candela e sono attivi solo durante l'inizio della combustione per descrivere meglio la formazione della fiamma (flame kernel).

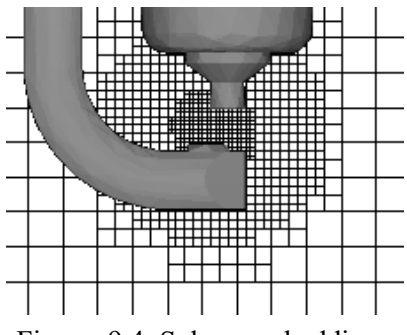

<span id="page-32-0"></span>Figura 9.4: Sphere embedding

**Cylinder embedding:** Consentono di specificare una regione cilindrica, o a tronco di cono (specificando diversi raggi), in cui viene applicato l'embedding**.** In questo modello è stato applicato un embedding a tronco di cono per l'iniettore (definendo un tronco di cono avente asse coincidente con quello dell'iniettore e tangente alla testa motore), evidenziato in arancione nella [Figura 9.5.](#page-32-1) Esso è attivo solo durante la fase d'iniezione per effettuare uno studio accurato dell'evoluzione del getto. Inoltre, per lo studio del miscelamento, è stato applicato un embedding cylinder all'intero cilindro nello stesso intervallo temporale.

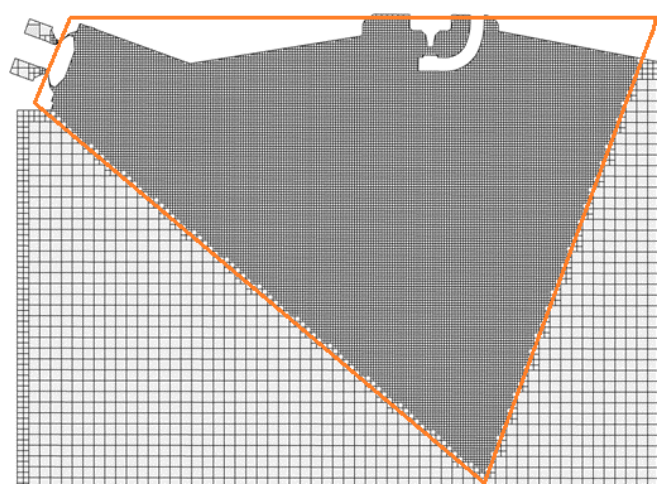

<span id="page-32-1"></span>Figura 9.5: Injector cylinder embedding

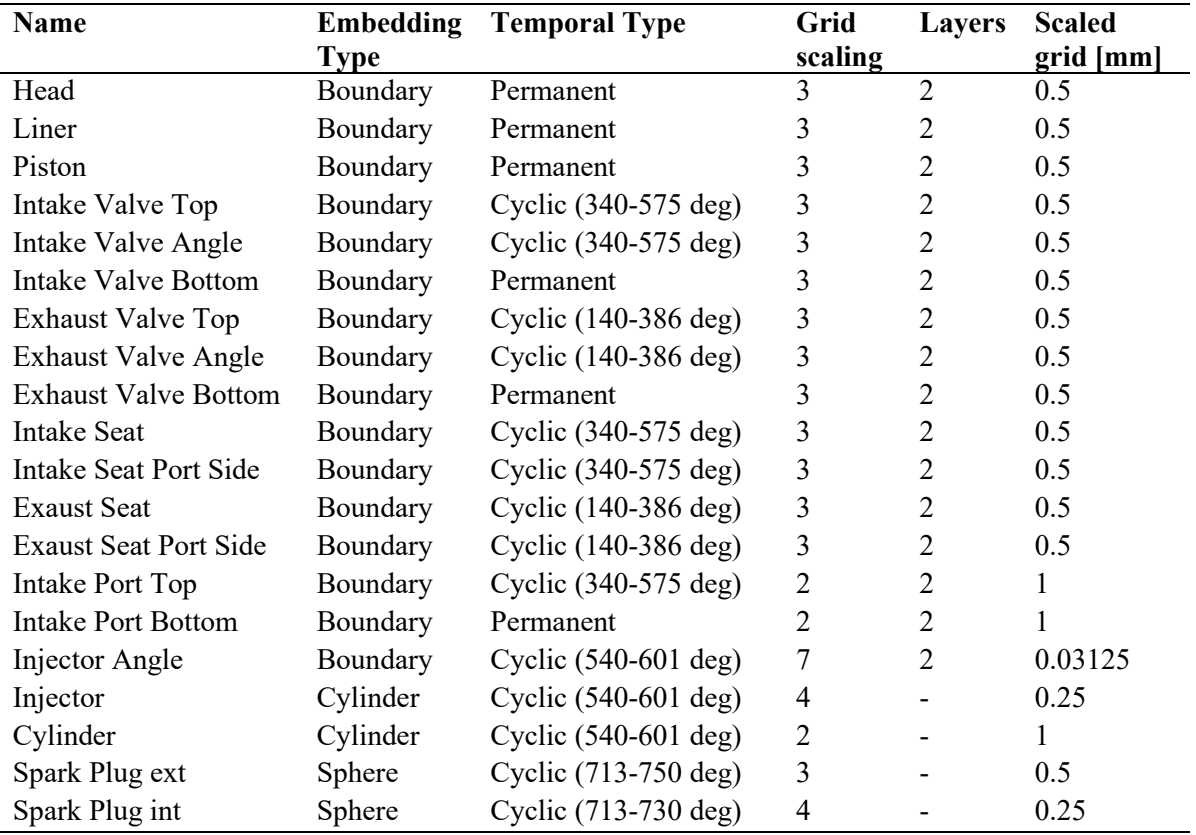

Tabella 9.3: Fixed embedding

#### <span id="page-33-1"></span><span id="page-33-0"></span>**9.6.2. Adaptive Mesh Refinement (AMR)**

L'Adaptive Mesh Refinement (AMR) regola automaticamente la griglia ad ogni time step in base alla fluttuazione di una variabile di campo come la temperatura o la velocità. Questa funzione aggiunge celle nelle aree con fenomeni complessi ed elimina le celle che non sono necessarie per produrre risultati accurati. In generale, l'algoritmo AMR aumenta il raffinamento della griglia quando il gradiente di velocità o temperatura tra due celle è maggiore del valore specificato, in questo modo è possibile catturare alcuni fenomeni complessi che altrimenti sarebbero impossibili da catturare senza una griglia molto raffinata. [10]

Nella simulazione senza combustione è stato utilizzato l'AMR basato sulla velocità applicandolo intorno alle valvole e all'iniettore negli intervalli temporali definiti precedentemente. In seguito, nella simulazione con combustione verrà introdotto anche l'AMR basato sulla temperatura.

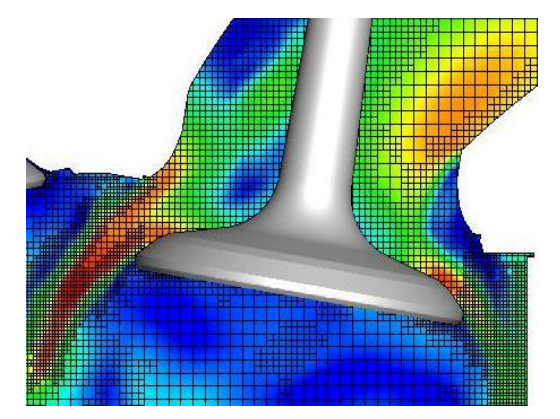

Figura 9.6: velocity AMR intorno alla valvola

<span id="page-34-1"></span>• Velocity AMR

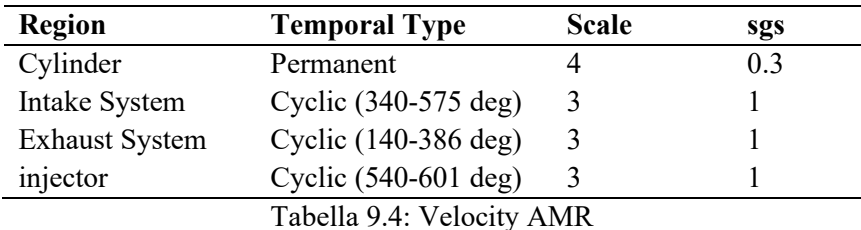

<span id="page-34-2"></span>Temperature AMR

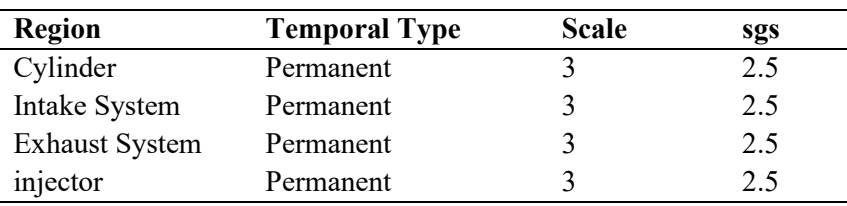

Tabella 9.5: Temperature AMR

#### <span id="page-34-3"></span><span id="page-34-0"></span>**9.7. Modello di turbolenza**

Il moto turbolento è caratterizzato dalla fluttuazione caotica delle variabili in gioco (p, v,T) intorno ai valori medi che possono a loro volta essere variabili nel tempo. Essendo un fenomeno casuale, la turbolenza non è descrivibile con metodi deterministici, occorre quindi utilizzare dei modelli numerici.

In questo progetto di tesi è stato utilizzato come modello di turbolenza l'RNG (Renormalization Group) k - ε. Questo modello si basa su due equazioni RANS (Reynolds-Average-Navier-Stokes) con le quali le variabili di flusso, ad esempio la velocità, vengono suddivise in una media dell'insieme e un termine fluttuante come segue:

$$
u_i = \bar{u}_i + u'_i
$$

#### Dove

- $\bullet$   $u_i$  è la velocità istantanea
- $\bullet$   $\bar{u}_i$  è la velocità media d'insieme
- $\bullet$   $u'$ <sub>i</sub> è la fluttuazione della velocità istantanea

Questo approccio consente una notevole riduzione dei tempi di calcolo poiché non si considerano le grandezze istantanee ma mediate in un periodo di tempo sufficientemente breve per poter seguire i fenomeni d'interesse. Ciò permette di usare una griglia meno fitta rispetto a una simulazione DNS o LES poiché è sufficiente descrivere solo i gradienti del campo di moto medio. Un limite di questo modello è che non descrive bene il flusso in prossimità della parete, per questo si utilizzano delle Wall function per realizzarvi una modellizzazione adeguata degli strati limite.

### <span id="page-36-0"></span>**10. Il modello dell'iniettore**

Uno degli obiettivi di questa tesi è realizzare un modello veritiero dell'iniezione diretta di combustibili gassosi. A tal fine si è scelto di effettuare un modello completo dell'iniettore che includesse lo spostamento della valvola a fungo sulla base del profilo di alzata imposto. Dato che fisicamente l'iniettore non può raggiungere istantaneamente l'alzata massima è stato imposto un andamento a rampa in chiusura e in apertura visibile in [Figura 10.2.](#page-37-1)

Non essendo nota l'alzata massima dell'iniettore sono state eseguite delle simulazioni della sola fase d'iniezione (da 540 deg a 600 deg) in modo iterativo, variando il profilo di alzata, al fine di ottenere la stessa portata dei dati sperimentali.

All'inizio della simulazione il pistone si trova al BDC e la pressione nel cilindro è di un ordine di grandezza inferiore alla pressione d'iniezione. In tali condizioni il comportamento dell'iniettore è paragonabile a quello di un ugello in condizioni soniche, dunque, la portata dipende solo dalle condizioni di monte. Per tale ragione il valore di portata ottenuto in queste simulazioni può essere considerato corretto.

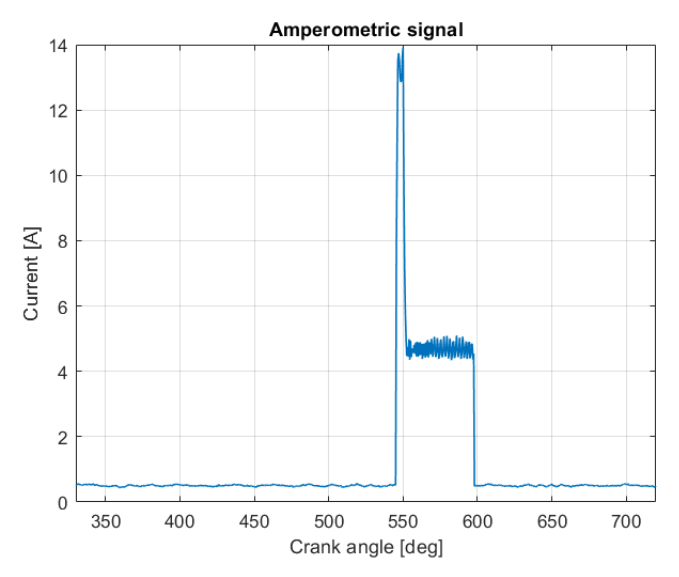

<span id="page-36-1"></span>Figura 10.1: segnale amperometrico iniettore del cilindro 1

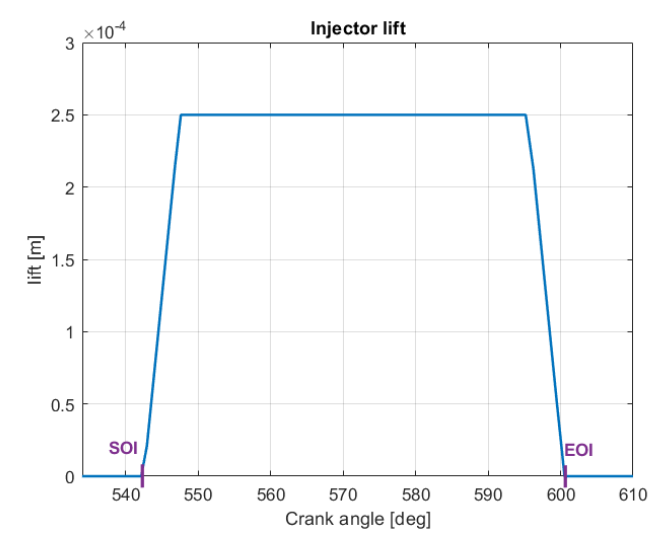

Figura 10.2: profilo di alzata iniettore caso 2000 rpm full load

<span id="page-37-1"></span>Come precedentemente descritto nella sezione [9.6.1,](#page-31-2) la regione del cono vicino all'iniettore in movimento è stata rifinita localmente con dimensioni di cella di 0,25 mm, al fine di garantire una sufficiente risoluzione spaziale per il vortice toroidale e le zone di ricircolo.

Poiché con la discretizzazione a volumi finiti il passaggio dell'ugello non può essere fisicamente chiuso, la posizione dell'iniettore chiuso corrisponde ad un'alzata (minimum lift) di 3 μm, che è abbastanza piccola, rispetto all'alzata massima di 250 μm, per considerare l'iniettore virtualmente chiuso.

#### <span id="page-37-0"></span>**10.1. Studi sperimentali mediante PLIF**

La tecnica Schlieren, indotta da laser planare fluorescenza (PLIF) e radiografia a raggi X, è stata adottata negli esperimenti per misurare la distribuzione della miscela di gas naturale. I risultati sperimentali sono stati utilizzati come riferimento per una validazione semi-quantitativa del modello CFD.

Sebbene le misurazioni ottiche forniscano informazioni preziose e dettagliate sulla dinamica del flusso d'idrogeno e sulla formazione della miscela nel motore, il loro uso è ancora limitato a scopi diagnostici a causa degli alti costi di queste tecniche e dei vincoli tecnici legati alla complessità di alcuni aspetti come, ad esempio, la geometria del motore. Per tale ragione, sono effettuate simulazioni numeriche che si basano su modelli multidimensionali per comprendere il comportamento del motore e ottimizzarne la progettazione.

Le immagini del processo di iniezione derivante da un iniettore con valvola a fungo con apertura verso l'esterno presentano un caratteristico getto a cono cavo che, a seconda della geometria dell'iniettore e del rapporto tra le pressioni, può collassare brevemente sull'asse dell'iniettore, mantenere la sua forma conica in avanti o attaccarsi alle pareti adiacenti.

#### <span id="page-38-0"></span>**10.2. Grid dependence**

Quando si risolve un problema CFD la soluzione non dovrebbe essere influenzata dalle dimensioni della griglia. Lo studio di grid dependence viene eseguito per garantire che la soluzione non sia stata alterata da una dimensione della griglia troppo grossolana. Per fare ciò proviamo a risolvere lo stesso problema con una nuova griglia e valutiamo la variazione nei risultati, in modo da raggiungere un compromesso tra fedeltà dei risultati e costo computazionale.

In un precedente lavoro [11] è stato validato il modello dell'iniettore ed è stata analizzata l'influenza della risoluzione spaziale, cioè le dimensioni delle celle della griglia, nella regione a valle dell'iniettore. Ciò serve a comprendere l'estensione minima di ciascuna zona di raffinamento affinché si abbia una descrizione accettabile dell'iniezione e del processo di miscelazione. A tale scopo vengono esaminati tre casi di raffinamento a valle dell'ugello rappresentati in [Figura 10.3.](#page-38-1)

I getti sottoespansi sono presentati in [Figura 10.4](#page-39-0) per i tre casi di raffinamento analizzati. Per quanto riguarda i casi di raffinamento 1 e 2, si osserva che il getto è completamente sviluppato e la struttura è identica. Mentre, nel caso di raffinamento 3 si interrompe il flusso in regime ancora supersonico, provocando una sovrastimata diffusione, a causa della dissipazione numerica associata alla griglia grossolana.

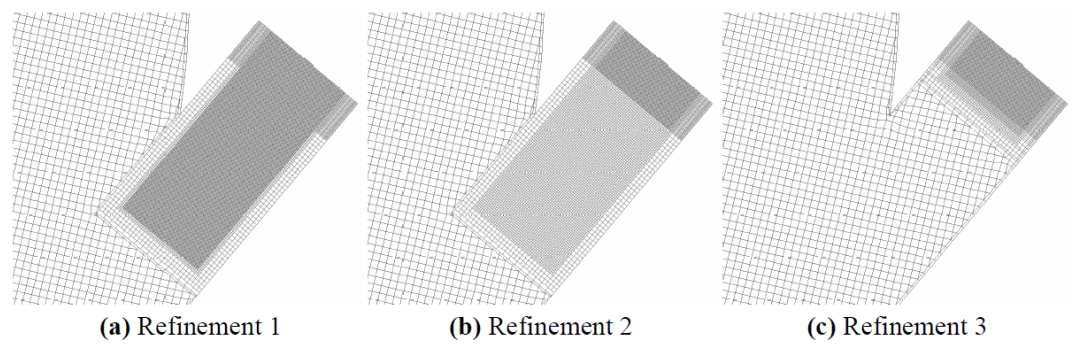

<span id="page-38-1"></span>Figura 10.3 Differenti livelli raffinamento della griglia

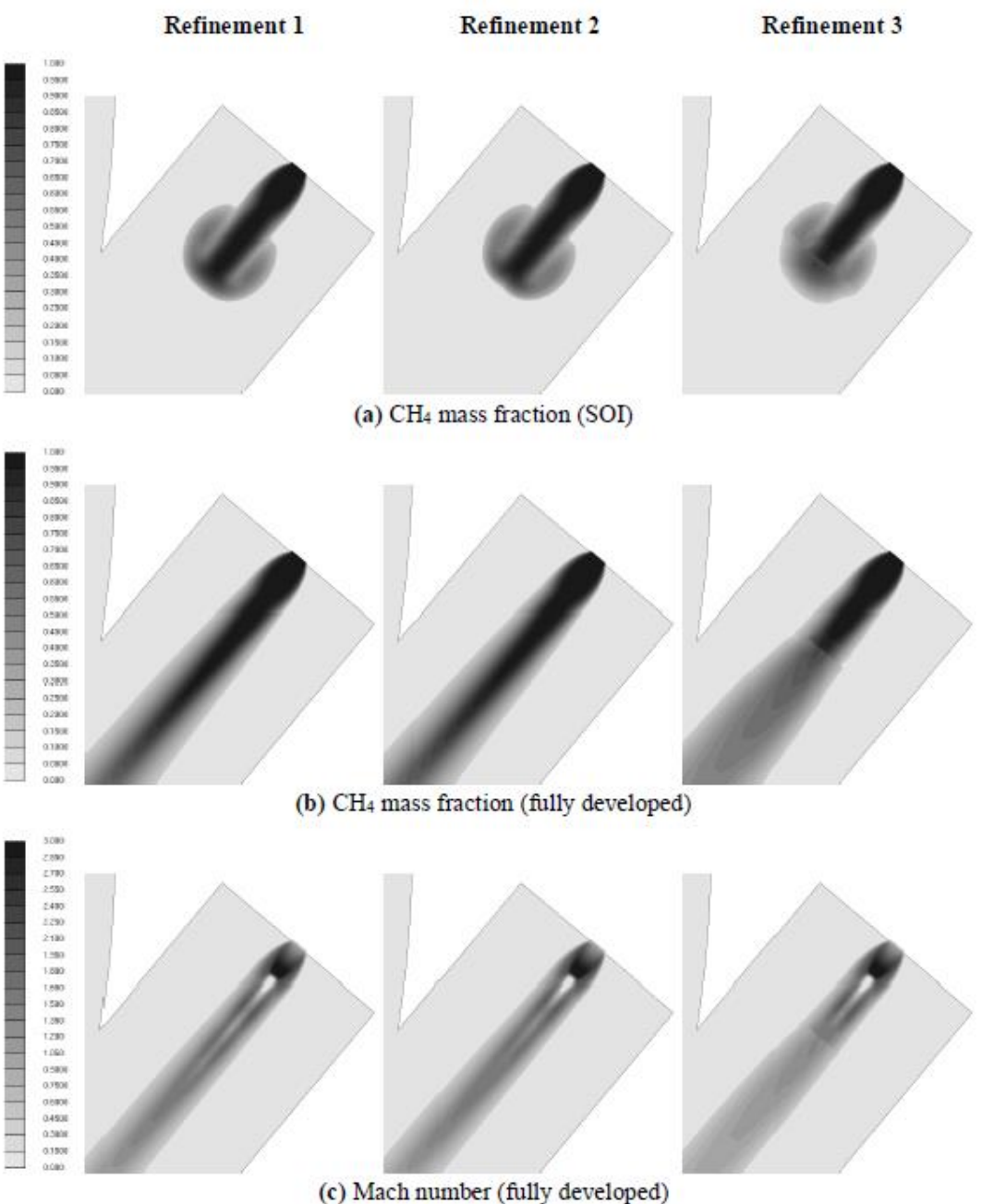

<span id="page-39-0"></span>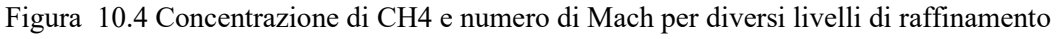

I risultati mostrano strutture d'urto nel campo vicino al getto sottoespanso in uscita dall'iniettore, queste sono identificate in figura dal numero di Mach. In conclusione, dal confronto tra immagini schlieren e risultati numerici, si è visto che la risoluzione della griglia ha una maggiore influenza nel farfield nel momento in cui il flusso subsonico si trasforma in un anello di vortice toroidale verso la zona di bassa pressione (corrispondente a 100 μs).

## <span id="page-40-0"></span>**11. Risultati delle simulazioni**

In questa tesi sono stati effettuate tre diverse simulazioni, scegliendo i punti motore più rappresentativi per il motore esaminato, in base alla destinazione d'uso e ai dati sperimentali disponibili. Tali simulazioni sono state effettuate in assenza di reazioni, in modo da disaccoppiare i fenomeni di iniezione-miscelamento dalla combustione.

Le condizioni al contorno dei casi sono state scelte in modo da poter effettuare un confronto con le immagini sperimentali ottenute con la tecnica PLIF. In tutte e tre le simulazioni è stata mantenuta la stessa alzata dell'iniettore, mentre gli altri parametri sono stati ricavati da simulazioni effettuate in GT-power.

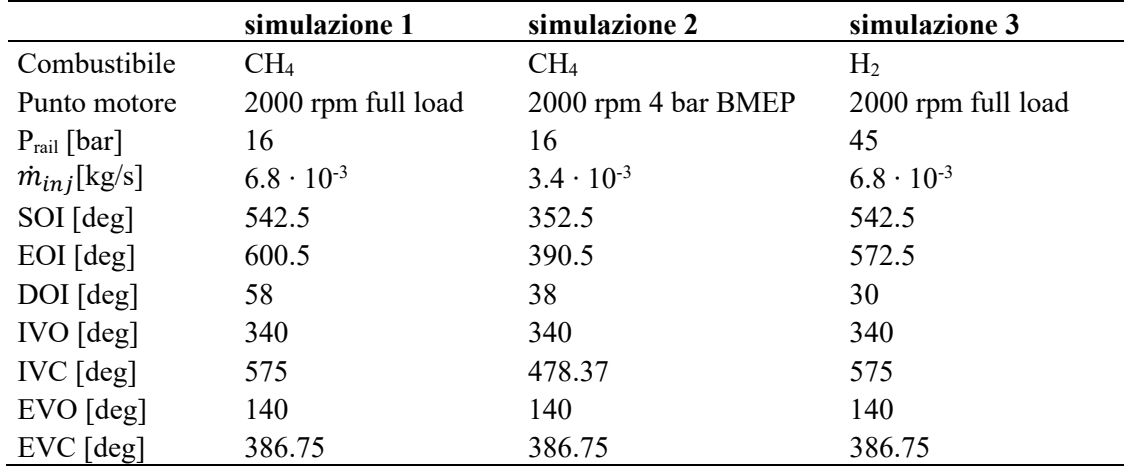

<span id="page-40-1"></span>Tabella 11.1: parametri delle simulazioni effettuate

#### <span id="page-41-0"></span>**11.1. Punto motore 2000 rpm full load, late injection**

In questa prima simulazione è stato preso in esame il punto di funzionamento 2000 rpm full-load (test 1977). Questo è caratterizzato da un'iniezione tardiva in modo da massimizzare coppia mediante l'ottimizzazione dell'efficienza volumetrica. L'iniezione inizia 2.5 gradi dopo il BDC e termina 113 gradi prima dello scoccare della scintilla. Il tempo abbastanza ridotto che intercorre tra la fine dell'iniezione e l'inizio della combustione rende problematico il completamento della miscelazione e omogeneizzazione, come verrà analizzato nel paragrafo [11.1.2.](#page-49-0)

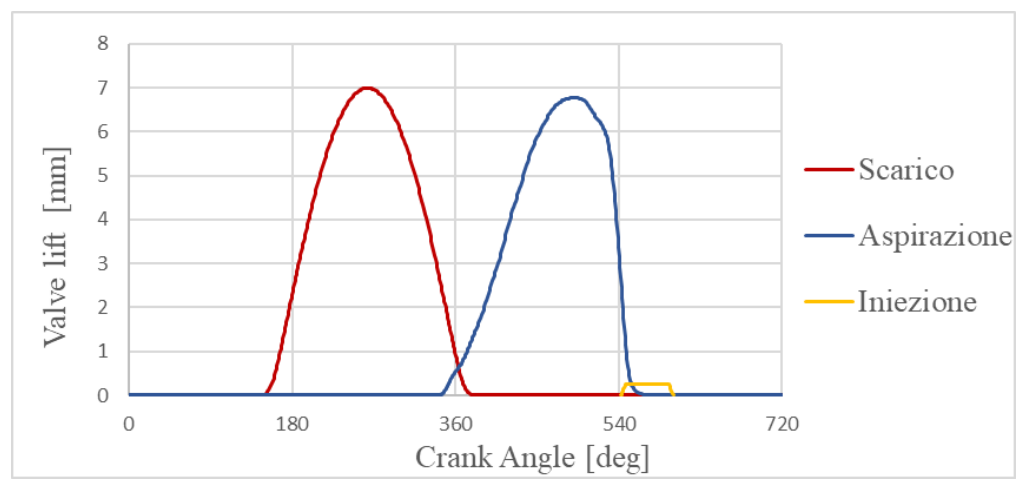

<span id="page-41-1"></span>Figura 11.1: Profili di alzata valvole e iniezione 2000 rpm full-load, late injection

| BMEP [bar]                              | 17.5   |
|-----------------------------------------|--------|
| Anticipo di accensione [CA° bTDC]       |        |
| Velocità di rotazione [rpm]             | 2000   |
| Pressione di aspirazione [bar]          | 1.74   |
| Temperatura ingresso aspirazione [K]    | 353.28 |
| Pressione d'iniezione [bar]             | 16     |
| Portata in massa di combustibile [kg/h] | 26.3   |
| Temperatura uscita turbina [K]          | 977.34 |

Tabella 11.2: Punto di funzionamento 2000 full-load, late injection

<span id="page-41-2"></span>Innanzitutto, è stata eseguita una simulazione da 180 deg a 540 deg, chiamata 'simulazione 0', da cui è stato ottenuto l'andamento di pressione mostrato in [Figura 11.2.](#page-42-0) Dal confronto con dati sperimentali è emersa una sovrastima nei risultati numerici; per tale ragione è stata effettuata una calibrazione delle pressioni.

Dopo aver ridotto le pressioni di aspirazione e scarico nei file di input è stata effettuata la simulazione con pressioni calibrate, chiamata 'simulazione 1'.

<span id="page-42-2"></span>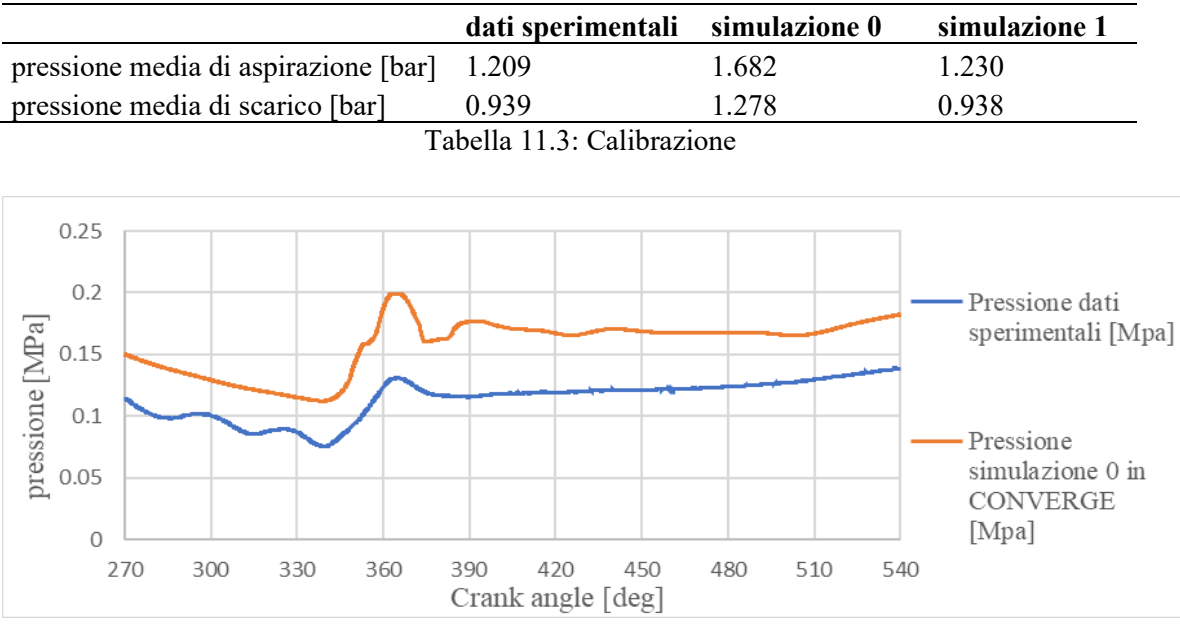

Figura 11.2: Pressioni nel cilindro, *simulazione 0*

<span id="page-42-0"></span>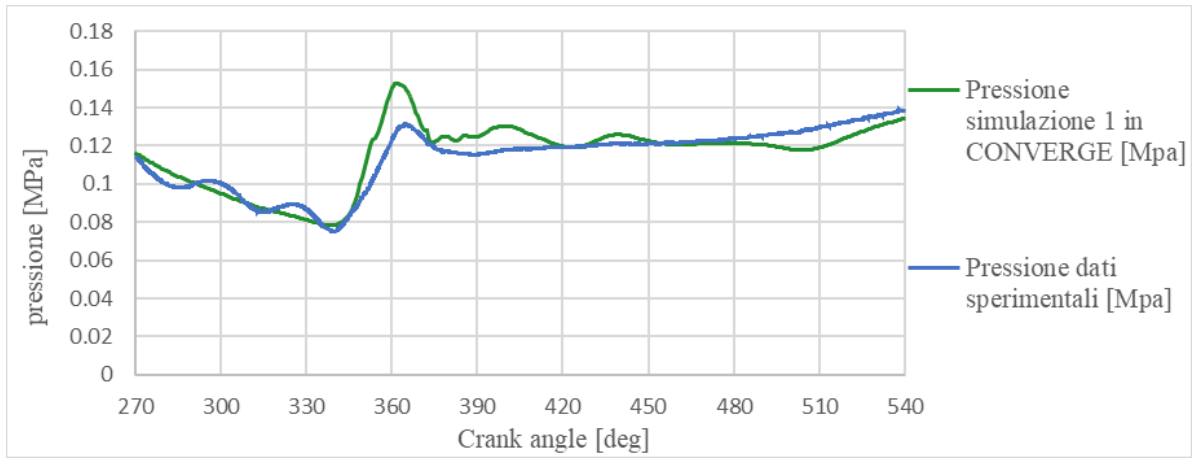

Figura 11.3: Pressioni nel cilindro calibrate, *simulazione 1*

<span id="page-42-1"></span>A seguito della riduzione delle pressioni di aspirazione e scarico è diminuito l'errore tra le due curve riportate in [Figura 11.3.](#page-42-1) Tuttavia, dall'andamento della pressione della simulazione 1 si evidenzia una certa dinamica nel condotto di aspirazione che si riflette nel cilindro, tramite oscillazioni degli andamenti della pressione e della massa. Invece, per quanto riguarda la fine della fase di scarico, in entrambe le simulazioni non vengono rilevate le oscillazioni di pressione presenti nei dati sperimentali. Queste differenze potrebbero essere causate da una imprecisa valutazione della lunghezza dei condotti e una mancata modellizzazione del collettore d'aspirazione.

Si riportano le curve di pressione, massa, rapporto di tumble ed energia cinetica turbolenta, riferite al cilindro (region 0), l'andamento della portata d'aria aspirata, valutata come il flusso tra le regions 0 e 2, e l'andamento del numero di celle totali della mesh.

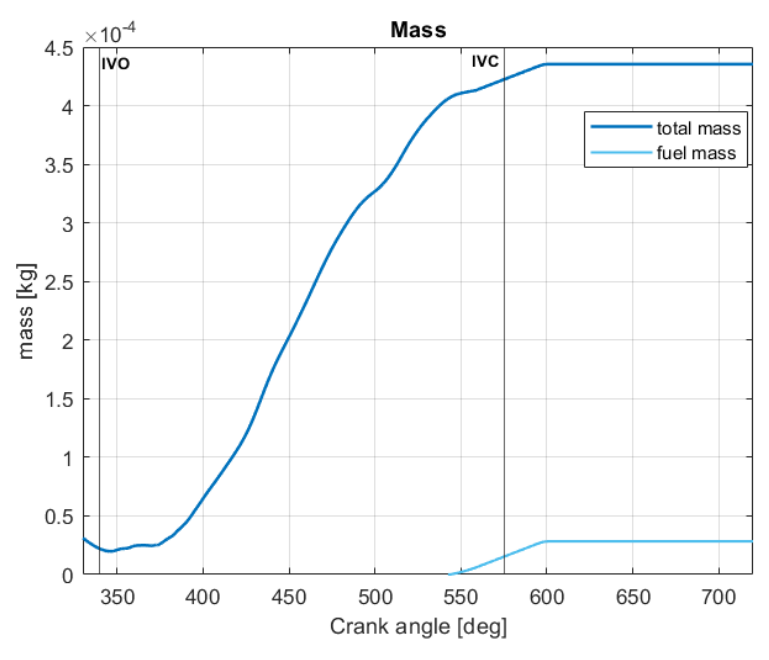

Figura 11.4: Massa incamerata nel cilindro

<span id="page-43-0"></span>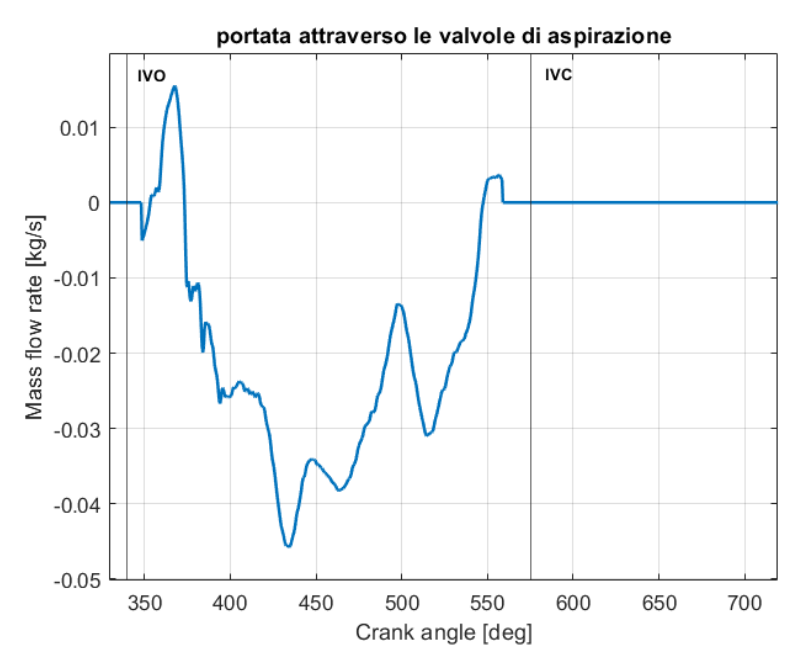

Figura 11.5: Portata in massa attraverso le valvole di aspirazione

<span id="page-43-1"></span>Nella [Figura 11.5](#page-43-1) è riportato l'andamento della portata d'aria che effluisce attraverso le valvole d'aspirazione, si ricorda che la portata risulta negativa quando entra nel cilindro secondo la convenzione utilizzata.

Nella [Figura 11.6](#page-44-0) si nota chiaramente il riflusso dal condotto di scarico verso il cilindro e dal cilindro verso il condotto d'aspirazione che si verifica durante la fase d'incrocio, subito dopo il TDC. Quando il pistone inizia a scendere la pressione cala leggermente e di conseguenza il fluido rientra in camera dallo scarico e risale dall'aspirazione generando una portata attraverso le valvole di aspirazione con segno positivo. In seguito, la pressione nel cilindro diviene inferiore a quella di

aspirazione il fluido rientra in camera e la portata diviene negativa aumentando in modulo in funzione del profilo d'alzata. Quando le valvole di aspirazione iniziano a chiudersi la portata decresce fino a diventare positiva subito dopo il BDC, a causa del riflusso verso il condotto d'aspirazione, comportando una lieve riduzione della massa d'aria incamerata nel cilindro.

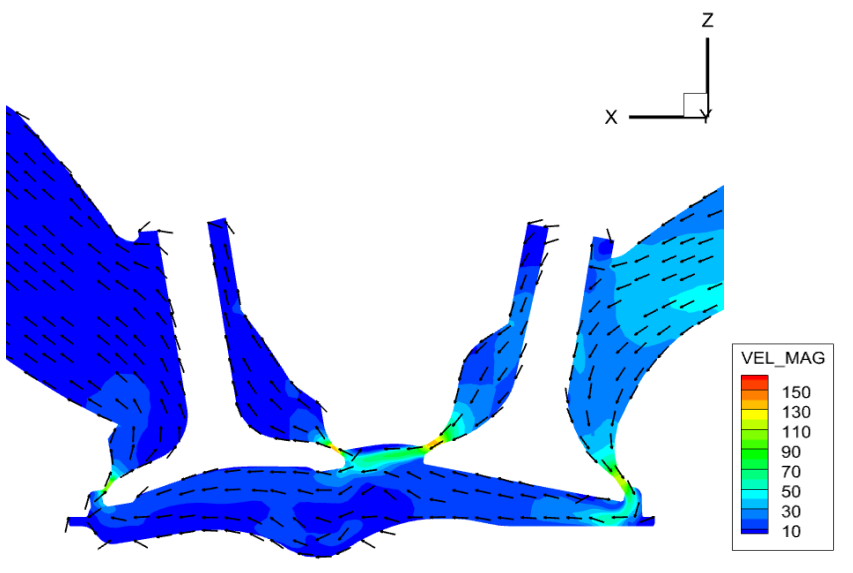

Figura 11.6: Riflusso durante l'incrocio valvole

<span id="page-44-0"></span>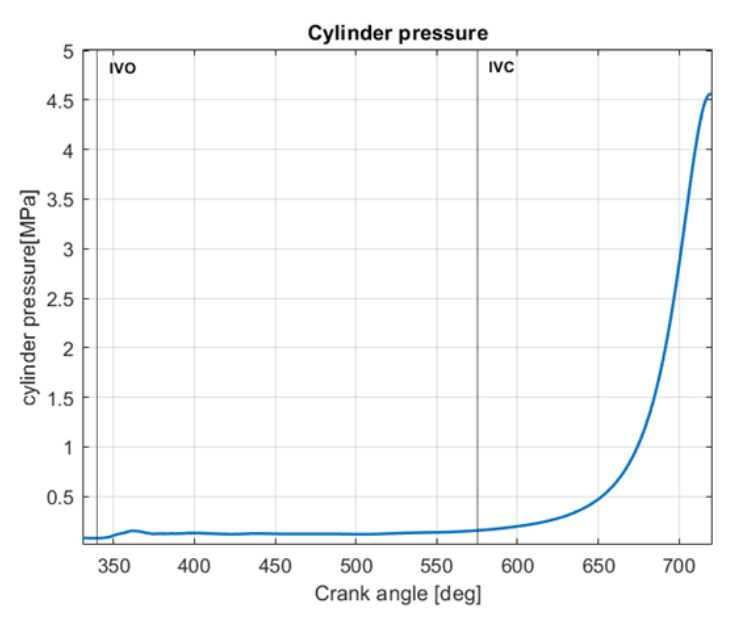

<span id="page-44-1"></span>Figura 11.7: Pressione nel cilindro

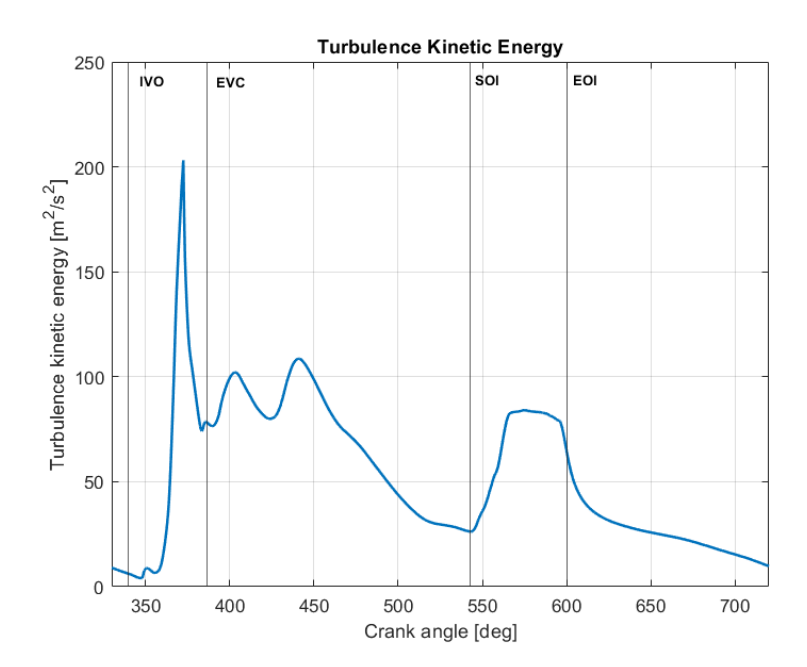

Figura 11.8: Turbulence Kinetic Energy

<span id="page-45-0"></span>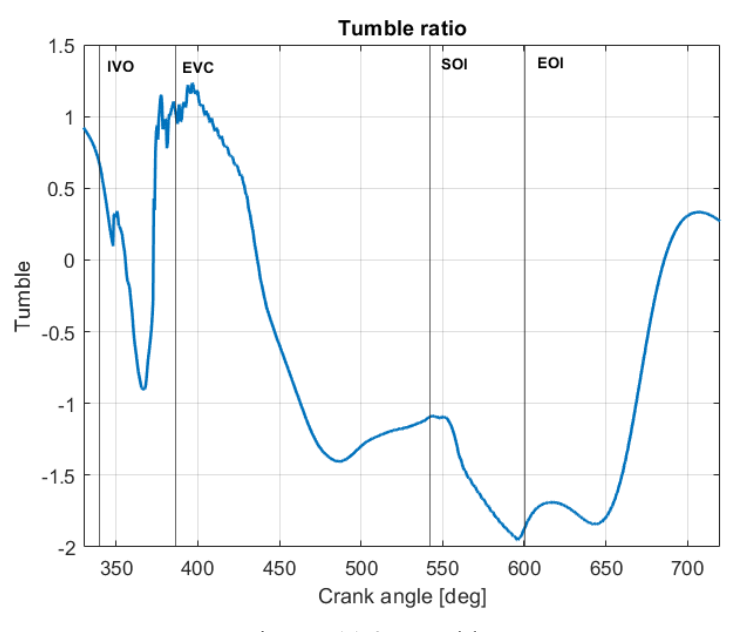

Figura 11.9: Tumble y

<span id="page-45-1"></span>Nei motori SI, il moto di tumble gioca un ruolo importante nella formazione della miscela. Nella [Figura 11.9](#page-45-1) è riportato l'andamento del rapporto di tumble valutato a agni angolo di manovella; esso risulta negativo, cioè orario per convenzione. Si osserva un massimo in valore assoluto durante la fase d' iniezione causata dall'interazione tra l'aria e il gas iniettato ad alta pressione. Nella seconda parte della corsa di compressione, quando il pistone si avvicina al TDC, si ha un brusco calo dell'energia cinetica turbolenta a causa delle dissipazioni per attrito che riducono la velocità del flusso portando alla naturale disgregazione del vortice.

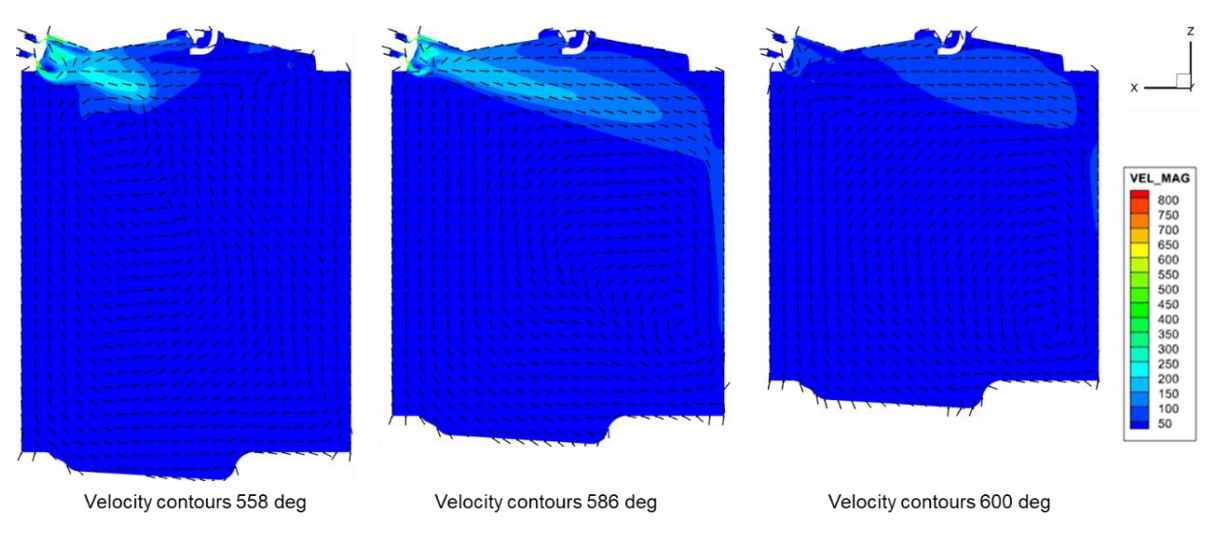

Figura 11.10:Moti di tumble e velocity contours nel piano di simmetria

<span id="page-46-0"></span>Le immagini dei vettori di velocità sono in accordo con il rapporto di tumble appena analizzato. Inoltre, si osserva che man mano che il pistone sale si ha uno spostamento del centro del vortice verso destra.

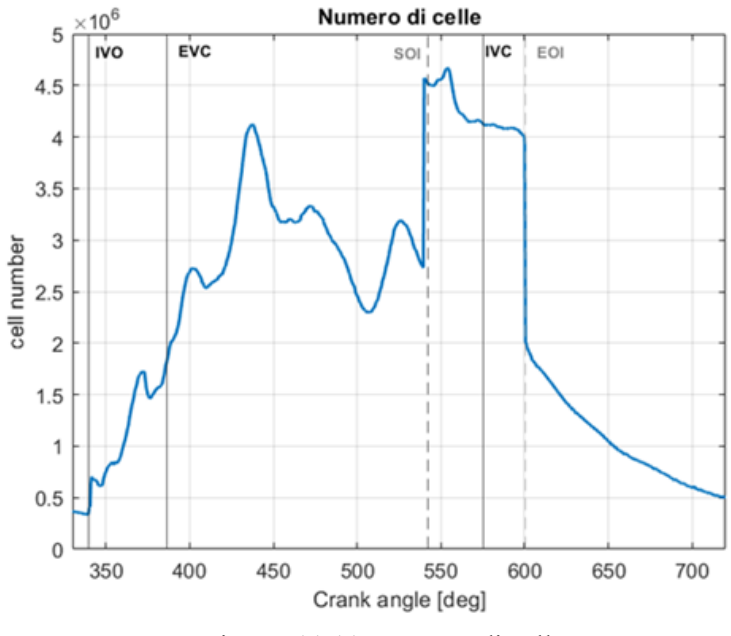

Figura 11.11: Numero di celle

<span id="page-46-1"></span>Un parametro molto importante da controllare per valutare il peso computazionale della simulazione è il numero di celle della mesh. Dal grafico in [Figura 11.11](#page-46-1) si evince che il massimo numero di celle della mesh è superiore ai 4.5 milioni. Tale valore viene raggiunto all'inizio della fase d'iniezione ed è dovuto a 4 diverse cause:

1. Al BDC si ha un maggiore numero di celle;

- 2. L'attivazione dell'injector embedding appesantisce molto la simulazione per via della sua elevata estensione assiale;
- 3. Per poter seguire l'evoluzione del getto sono attivi anche velocity AMR;
- 4. Non essendo terminata l'aspirazione sono ancora attivi gli embedding a essa relativi.

L'elevato numero di celle presenti durante la fase d'iniezione ha comportato una durata della simulazione pari a 6 giorni in questa fase.

#### <span id="page-47-0"></span>**11.1.1. Validazione del modello - 2000 rpm full load**

Per garantire l'affidabilità dei risultati della simulazione è necessario validare il modello, confrontando i risultati numerici con le misure sperimentali.

La [Figura 11.12](#page-48-0) mostra la curva di pressione ottenuta dalle prove sperimentali e quella ottenuta dai risultati numerici. La linea continua rossa rappresenta l'andamento dell'errore dei risultati numerici rispetto ai dati sperimentali calcolato per ciascun angolo di manovella. Per ottenere l'andamento dell'errore è stata effettuata un'interpolazione lineare in modo da poter confrontare i risultati nell' intero intervallo temporale analizzato. In seguito, è stato calcolato l'errore medio, ottenendo un risultato pari al 3.59%. Tuttavia, dall'analisi dell'errore è emerso che in corrispondenza della chiusura delle valvole di aspirazione (IVC) il modello sottostima la pressione del 5,75%, come evidenziato in [Figura 11.13;](#page-48-1) ciò causa un abbassamento della curva rispetto ai dati sperimentali per l'intera corsa di compressione. Infatti, si può notare che le due curve divergono sensibilmente dopo la chiusura delle valvole d'aspirazione.

Per quanto concerne la massa d'aria incamerata nel cilindro, i risultati mostrano un difetto d'aria quantificabile in un errore del 31.9% rispetto al dato sperimentale; di conseguenza la miscela risulta leggermente ricca ottenendo un λ pari a 0.79.

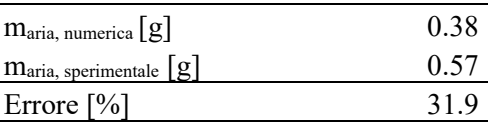

<span id="page-47-1"></span>Tabella 11.4: validazione del modello 2000 rpm full-load, late injection, massa d'aria incamerata

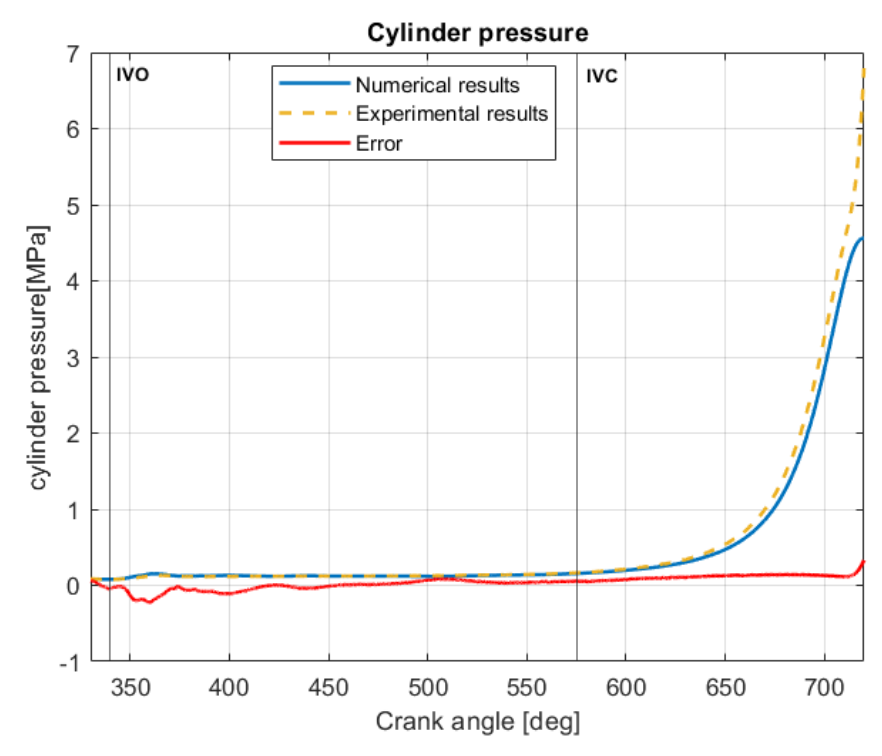

<span id="page-48-0"></span>Figura 11.12: validazione del modello 2000 rpm full-load, late injection, pressione nel cilindro

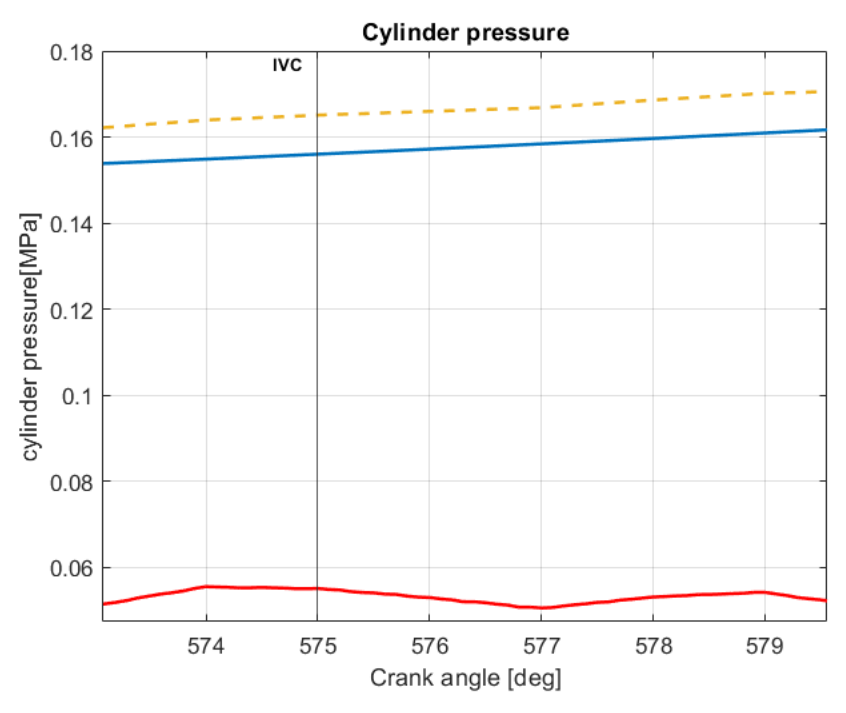

<span id="page-48-1"></span>Figura 11.13: Errore in corrispondenza dell'IVC

#### <span id="page-49-0"></span>**11.1.2. Analisi dell'iniezione e del miscelamento - 2000 rpm full load**

La [Figura 11.14](#page-49-1) riporta l'evoluzione della concentrazione in massa di combustibile in camera di combustione durante l'iniezione e dopo. Si nota chiaramente il getto di combustibile che si mescola con l'aria in camera seguendo il moto di tumble orario creatosi durante la fase di aspirazione. Inoltre, l'effetto Coanda determina l'adesione del getto alle pareti della testa. In seguito, l'impatto del getto sulle pareti del liner genera un vortice di ricircolo tangente alle pareti visibile nell[a Figura](#page-50-0)  [11.16,](#page-50-0) che migliora ulteriormente il miscelamento. Tale vortice è a sua volta trascinato verso il basso durante l'iniezione, seguendo il moto di tumble. La compresenza di questi moti determina un migliore miscelamento e una maggiore concentrazione di combustibile sul lato sinistro della camera in prossimità del TDC.

In conclusione, la presenza di un'iniezione tardiva permette un migliore sfruttamento del moto di tumble e un aumento dell'energia cinetica turbolenta in camera. Tuttavia, essendovi poco tempo disponibile è difficile ottenere la completa miscelazione prima dello scoccare della scintilla.

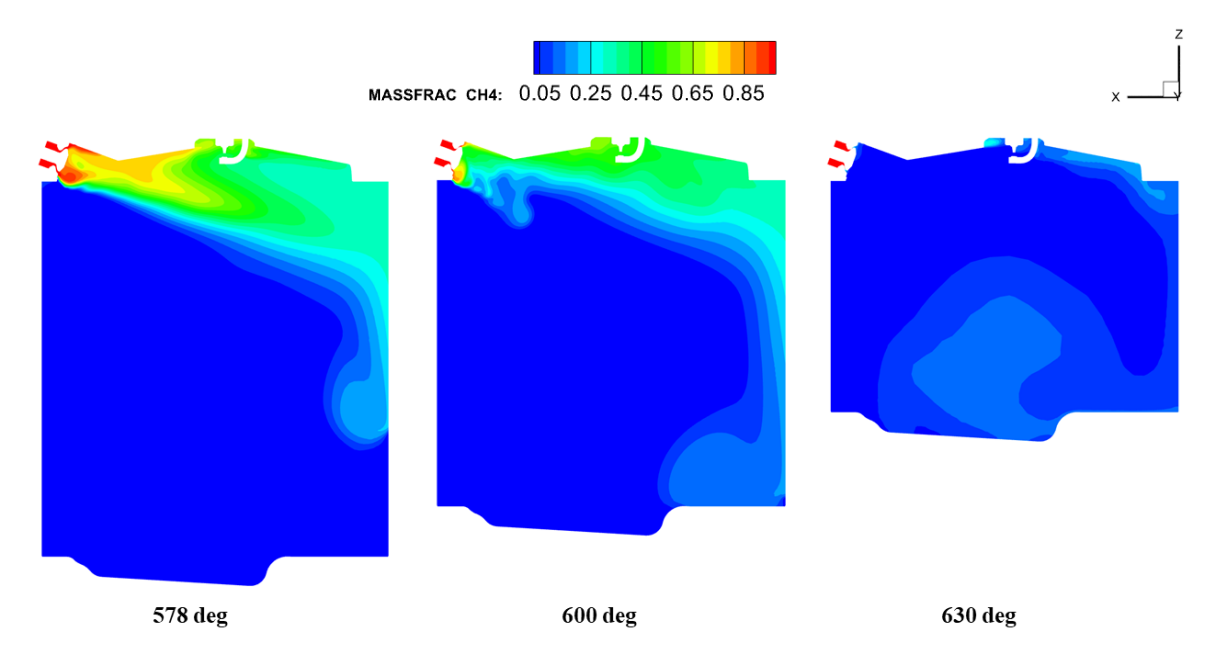

<span id="page-49-2"></span><span id="page-49-1"></span>Figura 11.14: Concentrazioni di CH4 nel piano di simmetria

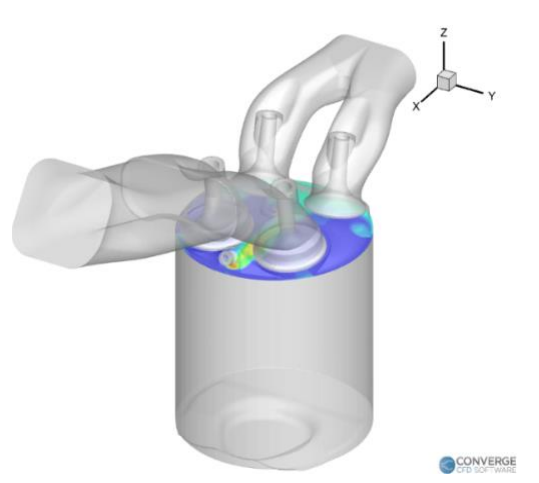

Figura 11.15: Piano di sezione

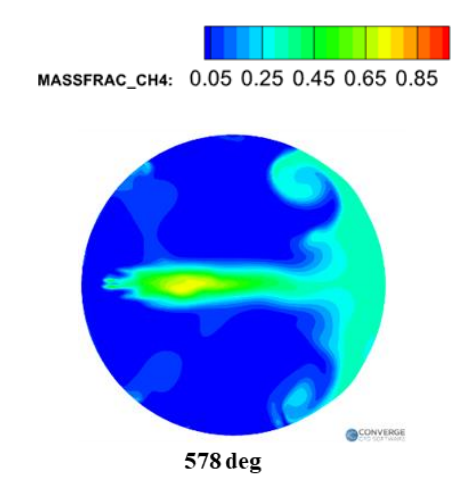

Figura 11.16: Concentrazione di CH4 nel piano di sezione

<span id="page-50-0"></span>La qualità della miscelazione è valutata come la frazione di massa del combustibile infiammabile (flammable fraction,  $F_f$ ) e il coefficiente di variazione (COV) della frazione in massa di combustibile nell'intero dominio di calcolo. La frazione di massa del combustibile infiammabile è definita come la massa di combustibile infiammabile divisa per la massa totale di combustibile presente nel cilindro. Per calcolare la massa di combustibile infiammabile si è fatto riferimento al  $λ<sub>locale</sub>$  di ogni cella, sommando la massa di combustibile presente in tutte le celle in cui il  $λ<sub>locale</sub>$  è compreso nell'intervallo di infiammabilità del gas naturale (tra 0.7 e 1.7).

$$
COV = \frac{\sigma(mass fraction_{CH4})}{median(mass fraction_{CH4})}
$$
 (13)

$$
F_f = \frac{mass \, of \, fuel_{flammable}}{mass \, of \, fuel_{tot}} \tag{14}
$$

Teoricamente, il COV della frazione in massa di combustibile dovrebbe convergere a zero per avere una miscela omogenea nell'intero dominio computazionale, mentre il  $F_f$  dovrebbe convergere a 1 affinché tutta la massa di combustibile possa bruciare completamente.

Dalle figure in basso si nota che il miscelamento non è completato perfettamente entro l'inizio della combustione poiché il F<sup>f</sup> inizia a convergere a 0.93 e il COV a 0.6. Tali valori sono stati ottenuti considerando la miscela stechiometrica effettuando una rivalutazione dei limiti di infiammabilità.

Si può notare che la velocità di miscelazione migliora significativamente dopo la fine dell'iniezione. Ciò si spiega considerando l'evoluzione del getto di combustibile che viaggia lungo la camera. Al termine dell'iniezione, per la conservazione della quantità di moto, la scia del combustibile precedentemente iniettato si mescola energicamente con l'aria portando all'aumento graduale della frazione di massa di combustibile infiammabile e alla riduzione del COV.

<span id="page-51-1"></span>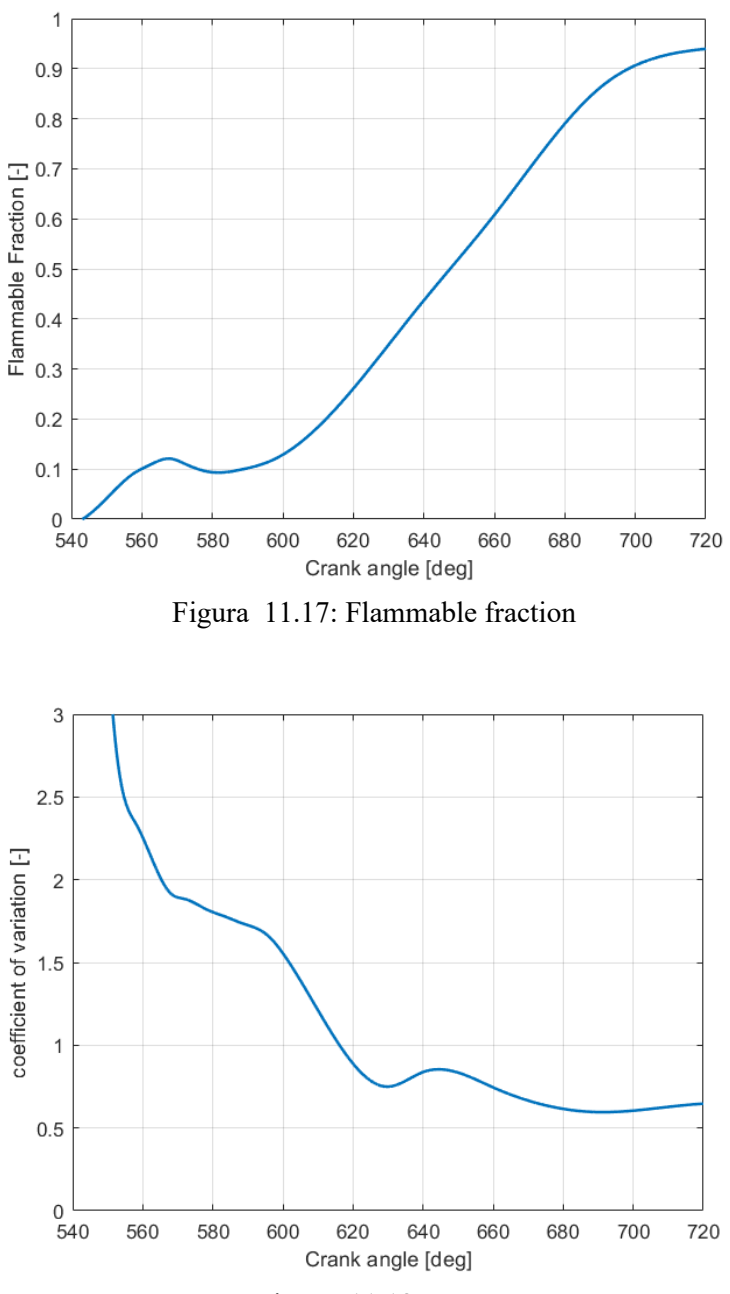

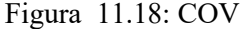

#### <span id="page-51-2"></span><span id="page-51-0"></span>**11.1.3. Confronto dei risultati della simulazione con le immagini sperimentali PLIF**

Le indagini sperimentali hanno completato la validazione del modello CFD consentendo un'analisi accurata dei processi di iniezione e formazione della miscela.

Le immagini PLIF disponibili sono relative al punto di funzionamento 1500 rpm full load. Tuttavia, è stato possibile effettuare il confronto con le immagini ottenute dalla simulazione considerando le diverse velocità di rotazione e i tempi d'iniezione leggermente diversi. Si osserva nell'immagine PLIF a 570 deg che emerge l'effetto Coanda fin da subito; infatti, il getto viene

deviato verso il tetto invece di procedere lungo l'asse dell'iniettore nella forma conica prevista. Una volta raggiunta l'estremità opposta il getto procede verso il basso seguendo le pareti del liner.

In conclusione, i risultati numerici nel piano di simmetria sono in buon accordo con le immagini PLIF, sia per quanto riguarda la deflessione iniziale del getto che per l'avanzamento verso il basso, avvalorando la validità del modello numerico sviluppato.

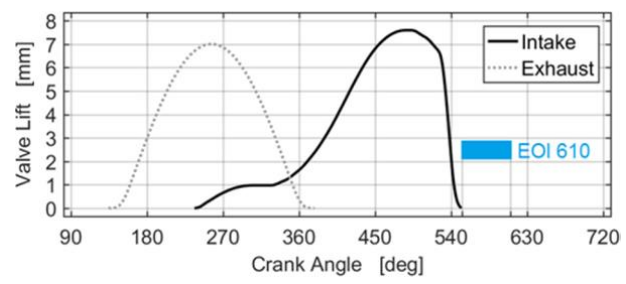

Figura 11.19: Alzata valvole e iniettore punto 1500 rpm full load

<span id="page-52-0"></span>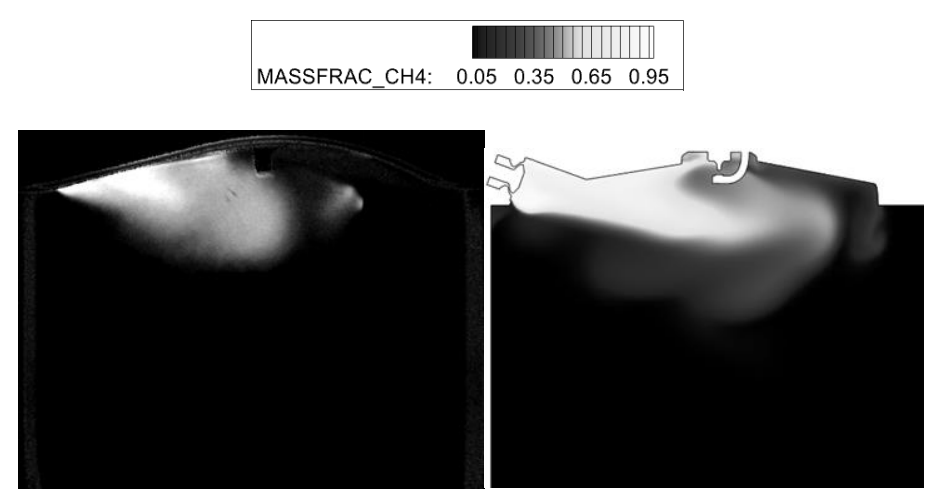

<span id="page-52-1"></span>Figura 11.20: Immagine PLIF 570 deg 1500 rpm full-load (a sinistra) e concentrazione di CH4 562 deg 2000 rpm full-load (a destra)

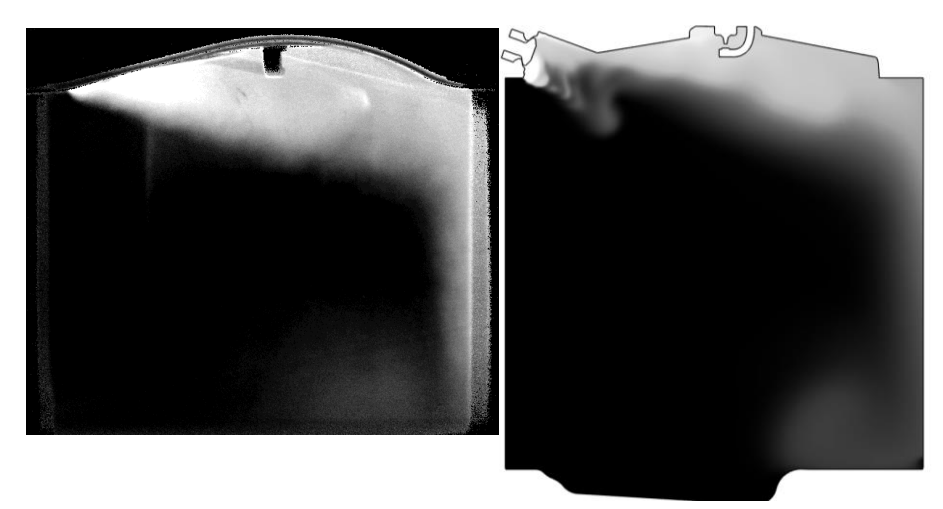

<span id="page-52-2"></span>Figura 11.21: Immagine PLIF 610 deg 1500 rpm full-load (a sinistra) e concentrazione di CH4 600 deg 2000 rpm full-load (a destra)

#### <span id="page-53-0"></span>**11.2. Punto motore 2000 rpm partial load, early injection**

Nella seconda simulazione è stato preso in esame il punto di funzionamento 2000 rpm 4 bar BMEP (prova 088).

A basso carico l'efficienza del motore viene ottimizzata utilizzando un anticipo chiusura della valvola di aspirazione (EIVC), tuttavia questo approccio riduce inevitabilmente il livello di turbolenza generato durante l'aspirazione e di conseguenza la capacità di miscelazione. Per contrastare tale problematica è stata utilizzata una strategia d'iniezione anticipata che termina all'inizio della fase di aspirazione. In questo modo, essendovi molto tempo disponibile per la miscelazione è possibile ottenere una miscela omogenea al TDC.

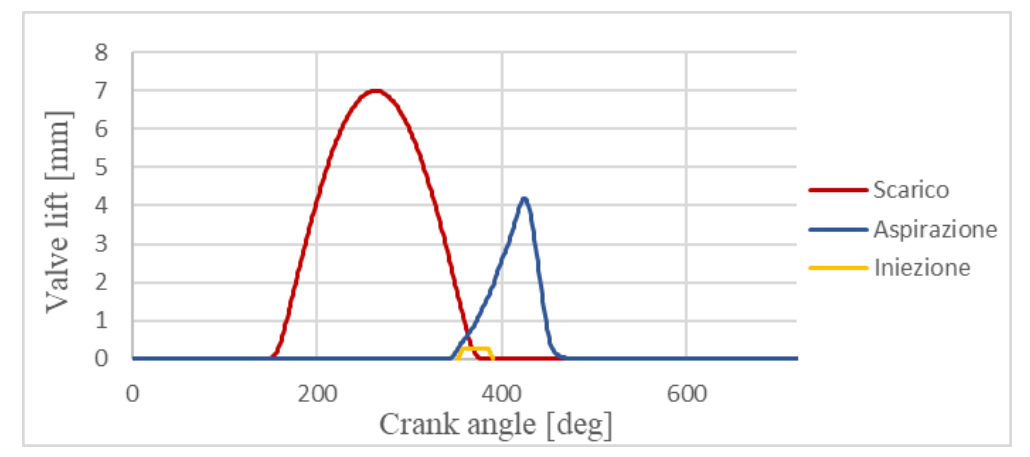

<span id="page-53-1"></span>Figura 11.22: Profili di alzata valvole e iniezione 2000 rpm 4 bar BMEP, early injection

| BMEP [bar]                              |        |
|-----------------------------------------|--------|
| Anticipo di accensione [CA° bTDC]       |        |
| Velocità di rotazione [rpm]             | 2000   |
| Pressione di aspirazione [bar]          | 1.74   |
| Temperatura ingresso aspirazione [K]    | 312.16 |
| Pressione d'iniezione [bar]             |        |
| Portata in massa di combustibile [kg/h] | 26.3   |
| Temperatura uscita turbina [K]          | 947.78 |

<span id="page-53-2"></span>Tabella 11.5: Punto di funzionamento 2000 rpm 4 bar BMEP, early injection

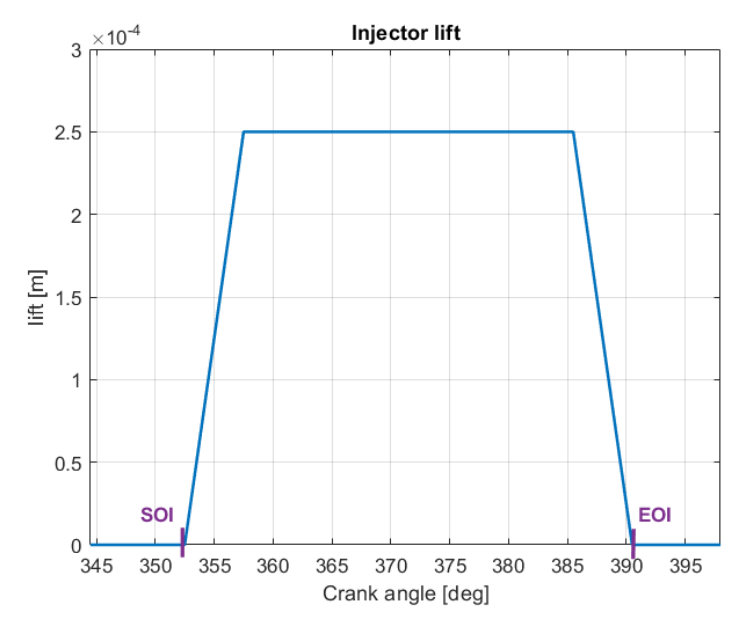

Figura 11.23: Profilo d'iniezione caso 2000 rpm 4 bar BMEP, early injection

<span id="page-54-0"></span>Rispetto alla simulazione 1 sono stati modificati i seguenti parametri negli input file del modello:

- 1. il profilo d'iniezione nel file 'inj\_valve\_lift.in'
- 2. il profilo dell'alzata d'aspirazione nel file 'intake\_lift.in'
- 3. start time ed end time dei seguenti embedding nel file 'embedded.in': 'Cylinder injector', 'Cylinder', 'Injector angle emb', 'Injector body angle', 'Injector\_body', 'intake\_valve\_angle', 'intake\_seat', 'intake\_valve\_seat\_port\_side', 'intake valve bottom', 'intake valve top'
- 4. le pressioni nei nei file 'intake.in' ed 'exhaust.in'
- 5. start time ed end time degl AMR delle regions 2 e 3
- 6. la temperatura all'inflow nel file 'boundary.in'
- 7. la pressione d'iniezionne nei file 'boundary.in' e 'initialize.in' riducendola a 8 bar

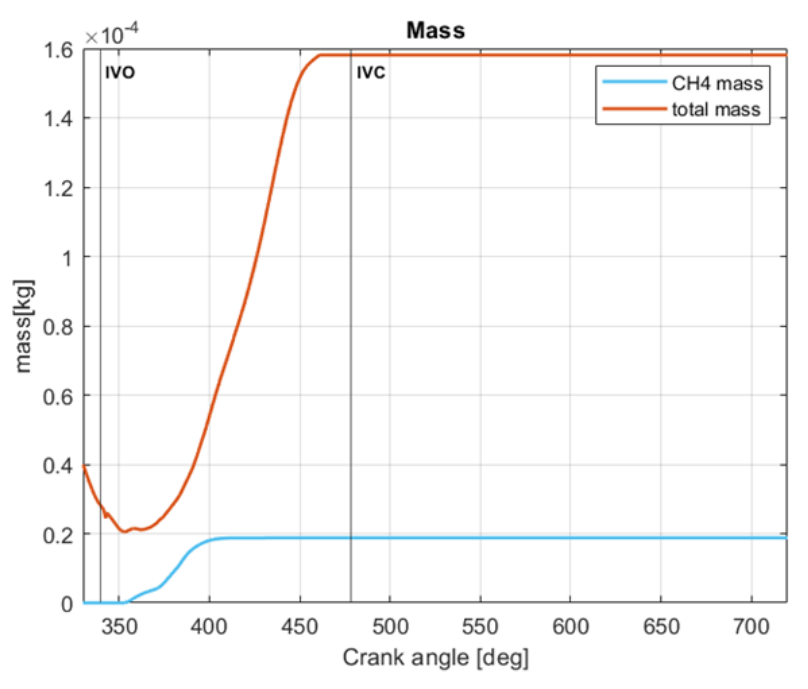

Figura 11.24: Massa incamerata nel cilindro

<span id="page-55-0"></span>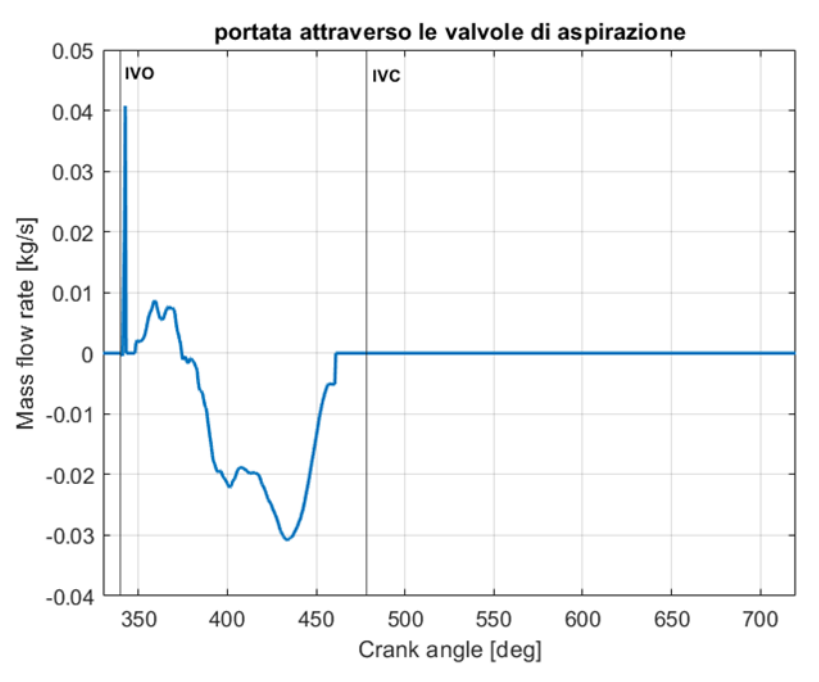

Figura 11.25: Portata in massa attraverso le valvole di aspirazione

<span id="page-55-1"></span>Come accennato in precedenza, la strategia EIVC riduce il tumble, sottraendo energiaa all'aria, a causa del minore afflusso di aria aspirata che è la principale promotrice del miscelamento. In questo caso, l'iniezione in corrrispondenza dell'aspirazione causa l'interazione tra l'aria aspirata e il getto di combustibile iniettato che ha un impatto negativo sul moto di tumble. Da un analisi dell'immagine che riporta l'andamento della frazione di massa di combustibile nel piano di simmetria a 370 deg in [Figura 11.29](#page-58-1) si nota che all'inizio dell'iniezione, essendo il pistone vicino all'iniettore, si ha una deflessione del flusso che produce una rotazione antioraria indotta dal

getto, opposta al tumble indotto dall'aria nel caso full-load. Tutto ciò porta a una progressiva distruzione del moto organizzato al termine dell'iniezione.

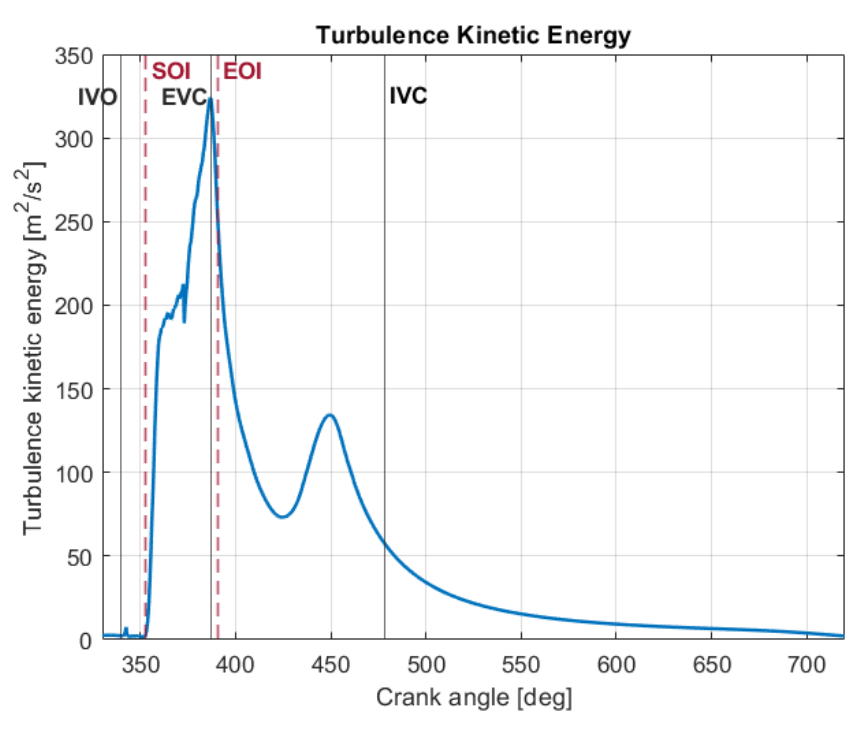

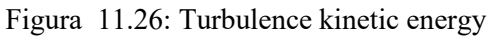

<span id="page-56-0"></span>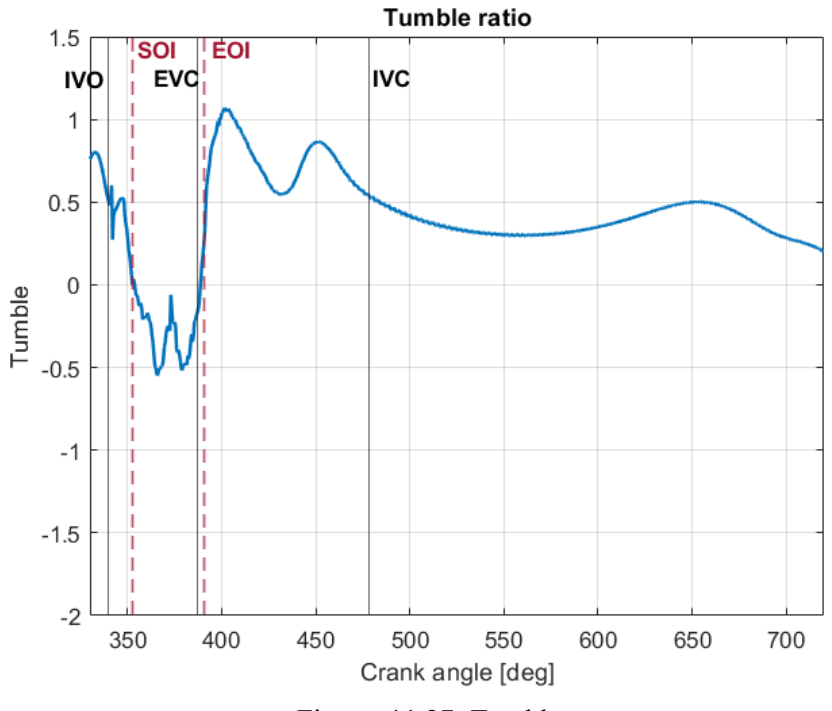

<span id="page-56-1"></span>Figura 11.27: Tumble y

#### <span id="page-57-0"></span>**11.2.1. Validazione del modello - 2000 rpm partial load**

In maniera analoga a quanto fatto per il caso full load è stato validato il modello confrontando i dati sperimentali con i risultati della simulazione.

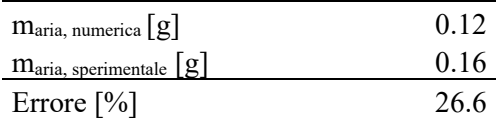

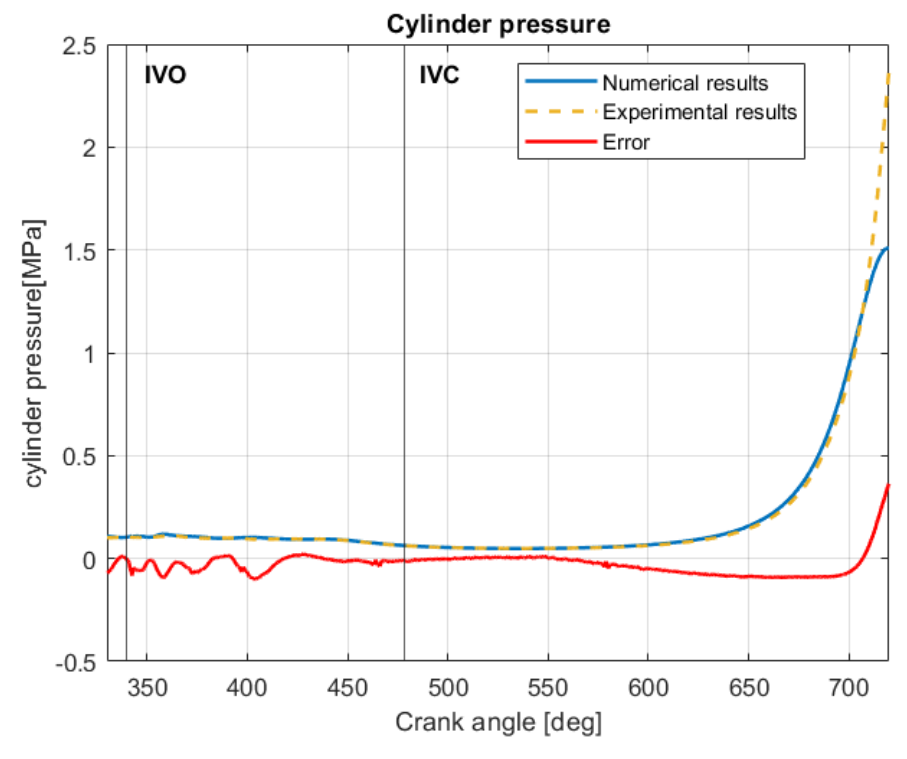

Figura 11.28: validazione del modello caso 2000 rpm 4 bar BMEP

<span id="page-57-1"></span>In questo caso si nota che il modello sovrastima leggermente la pressione ottenendo un errore medio del 2.7% rispetto ai valori sperimentali.

#### <span id="page-58-0"></span>**11.2.2. Analisi dell'iniezione e del miscelamento - 2000 rpm partial load**

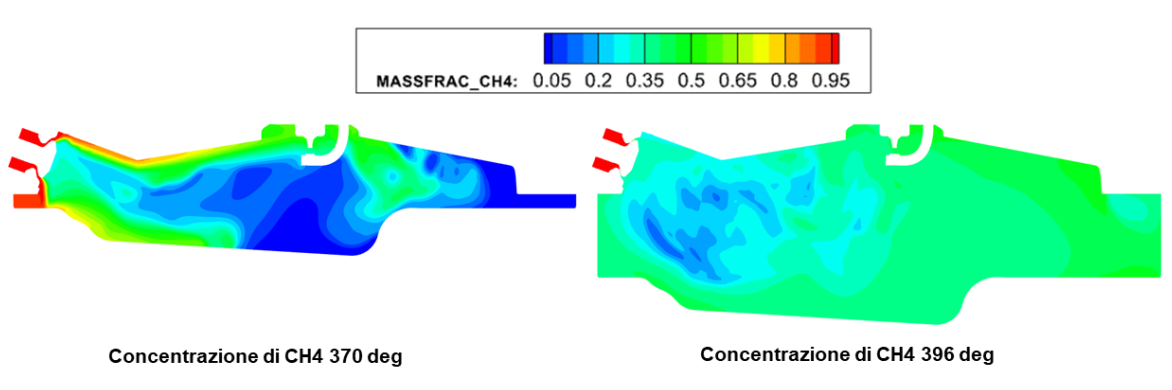

Figura 11.29: Concentrazione di CH4 nel piano di simmetria

<span id="page-58-1"></span>La parziale sovrapposizione dell'iniezione con l'inizio della fase di aspirazione determina un disturbo iniziale del getto, che viene rimescolato con l'aria a causa del riflusso verso il condotto di aspirazone.

Terminata l'iniezione (a 396 deg) l'immagine delle concentrazioni di CH4 mostra una situazione quasi omogenea in camera, anche se la miscela risulta molto ricca a causa della scarsa disponibilità d'aria durante la prima fase di aspirazione. Tuttavia è visibile una zona magra vicino alla valvola di aspirazione, ciò è dovuto all'ingresso di aria fresca, che è responsabile del raggiungimento di una buona miscelazione.

L'analisi quantitativa del miscelamento ottenuta dal calcolo del COV e del flammable fraction conferma i vantaggi ottenibili in termini di mixing e omogeneità della miscela tramite l'iniezione anticipata. Infatti in questo caso il Ff convergere a 0.98 grazie al maggiore tempo fisico disponibile al miscelamento aria combustibile. Per quanto concerne il COV si nota una risalita finale a 720 deg da cui si deduce che al termine del rimescolamento si avranno comunque delle zone più ricche; ciò è dovuto a un eccesso di combustibile iniettato in questa simulazione e non a una non corretta miscelazione.

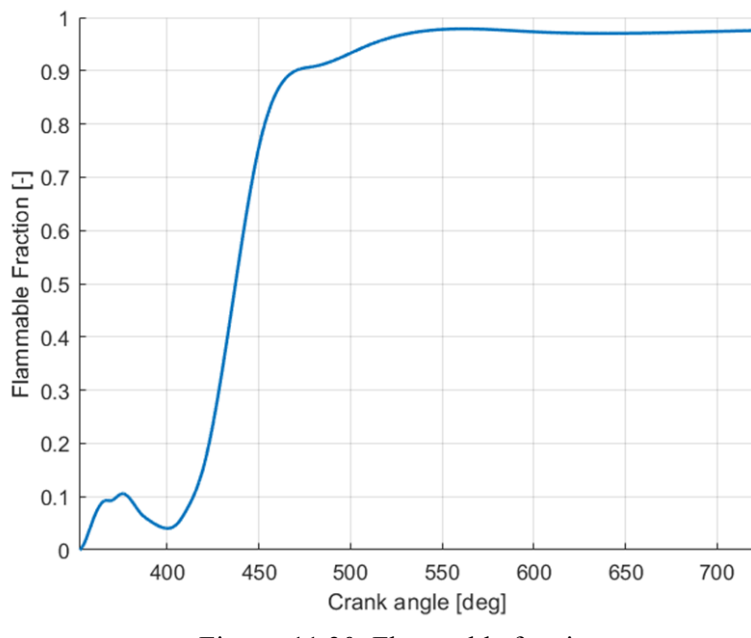

Figura 11.30: Flammable fraction

<span id="page-59-0"></span>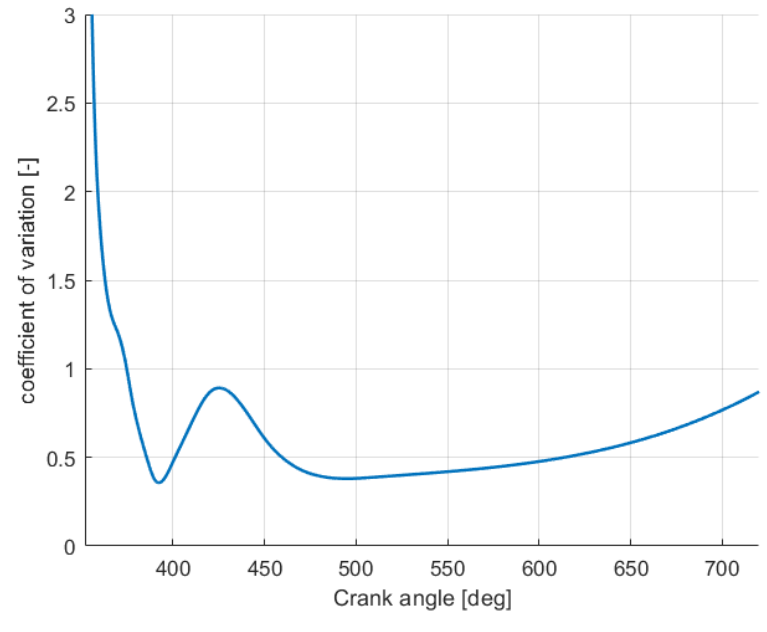

<span id="page-59-1"></span>Figura 11.31: COV

### <span id="page-60-0"></span>**12. Introduzione d'idrogeno**

#### <span id="page-60-1"></span>**12.1. Stechiometria della combustione**

#### • **Combustione di metano**

 $CH_4 + 2 O_2 \rightarrow CO_2 + 2 H_2O$ 

Masse molari delle sostanze:

 $CH_4 = 16.04$  kg/mol;  $O_2 = 32$  kg/mol;  $CO_2 = 44$  kg/mol;  $H_2O = 18$  kg/mol.

Sapendo che il rapporto fra aria ed ossigeno nell'atmosfera è 4.31 (in peso), l'aria necessaria per bruciare 1 kg di metano è: 4.31x64/16.04=17.17 kg

#### • **Combustione d'idrogeno**

#### $2 H<sub>2</sub> + O<sub>2</sub> \rightarrow 2 H<sub>2</sub>O$

Masse molari delle sostanze: H<sub>2</sub> = 4.03 g/mol; O<sub>2</sub> = 32 g/mol; H<sub>2</sub>O = 18.015 g/mol.

Dunque, l'aria necessaria per bruciare 1 kg di idrogeno è: 4.31x32/4.03=34.29 kg

#### <span id="page-60-2"></span>**12.2. Valutazione dei nuovi parametri della simulazione**

Considerando sempre il punto motore 2000 rpm full load, si vuole analizzare l'effetto del cambio di combustibile sulle prestazioni del motore.

Per valutare la massa di idrogeno e la durata di combustione è possibile utilizzare due diverse metodologie:

- 1. Imporre lo stesso rapporto  $λ$ ;
- 2. Imporre la stessa energia del combustibile introdotto.

In questo lavoro è stato utilizzato il primo metodo in modo da poter fare un confronto diretto tra i risultati ottenuti con H<sup>2</sup> e CH<sup>4</sup> valutando la variazione della massa d'aria effettivamente intrappolata nel cilindro dovuta principalmente alla differente densità dei due gas.

#### <span id="page-60-3"></span>**12.2.1. Confronto a parità di λ**

In prima battuta si suppone di avere lo stesso rapporto di equivalenza del caso con gas naturale e si considerano la massa d'aria e la portata istantanea di combustibile uguali nei due casi.

La portata istantanea di combustibile iniettato è esprimibile come:

$$
\dot{m}_{inj} = c_d A_c \sqrt{\frac{P_{rail}}{R T_{air}}} \tag{15}
$$

Dove:

- $A_c$  è l'area della sezione di efflusso calcolabile come  $A_c = \pi D h$
- *h* è l'alzata dell'iniettore
- D è il diametro esterno dell'iniettore
- $-c_d$  è il coefficiente di efflusso

In quest'analisi sono state considerate costanti le grandezze geometriche relative all'iniettore*;*  dunque, per mantenere la stessa portata di combustibile occorre aumentare la pressione nel rail nel caso con idrogeno. Dalla seguente relazione ricaviamo la nuova Prail H2:

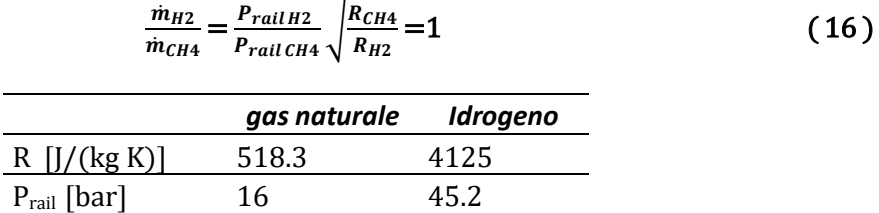

Dai risultati della simulazione 1 si ottengono la massa totale e la massa di CH<sup>4</sup> introdotte in camera in un ciclo, da cui è possibile calcolare il λ. Infine, una volta calcolata la massa di H2, sono state calcolate la durata dell'iniezione (DOI) e l'energia del combustibile introdotto nel caso con idrogeno.

Dalla **Errore. L'origine riferimento non è stata trovata.** è chiaramente visibile che la massa totale comprende la massa di combustibile, la massa d'aria e i gas residui del ciclo precedente (infatti la curva total mass non parte da zero); per tale ragione la massa d'aria intrappolata nel cilindro è calcolata nel modo seguente:

$$
m_{\text{air}} = m_{\text{tot}}(IVC) - m_{\text{tot}}(IVO) - m_{\text{inj}}(IVC)
$$
 (17)

$$
DOI = \frac{m_{inj}}{m_{inj}} \tag{18}
$$

**Energia del combustibile =**  $H_i m_b$  (19)

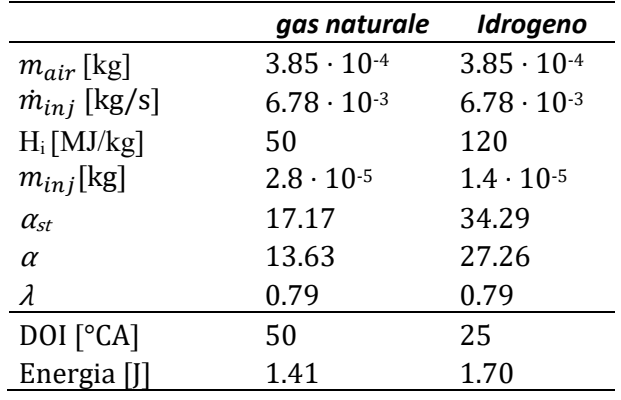

Tabella 12.1: confronto metano idrogeno a parità di λ

<span id="page-62-2"></span>Una volta calcolata la durata dell'iniezione (DOI) è stato modificato il profilo d'iniezione originale anticipando la chiusura dell'iniettore (EOI) a 572.5 deg.

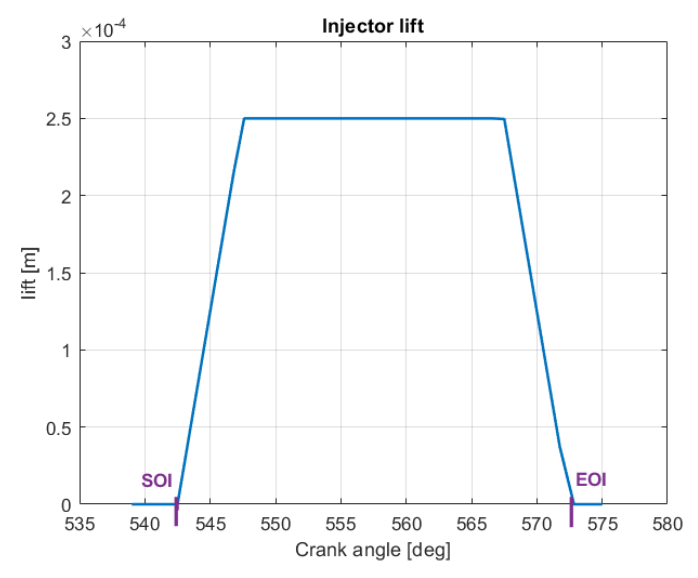

Figura 12.1 Profilo d'iniezione nel caso con idrogeno

<span id="page-62-1"></span>Rispetto alla simulazione 1 sono state eseguite le seguenti modifiche negli input file del modello:

- 1. le specie nei file 'species.in','initialize.in' e 'post.in'
- 2. la durata dell'iniezione DOI nel file 'inj\_valve\_lift.in' anticipando l'EOI a 572.5°CA
- 3. end time dei seguenti embedding nel file 'embedded.in': 'Injector angle emb', 'Cylinder\_injector', 'Injector\_body\_angle', 'Injector\_body'
- 4. la pressione d'iniezione nei file 'initialize.in' e 'boundary.in' aumentandola a 45 bar

### <span id="page-62-0"></span>**12.3. Risultati simulazione con idrogeno - 2000 rpm full load**

I risultati della simulazione hanno mostrato un chiaro vantaggio a favore dell'idrogeno. Dalla [Tabella 12.2](#page-63-2) si evince che grazie all'iniezione diretta con strategia d'iniezione tardiva (late injection), non si hanno penalizzazioni sulla massa d'aria incamerata. Dunque, a parità di massa d'aria si ha una maggiore energia introdotta in camera.

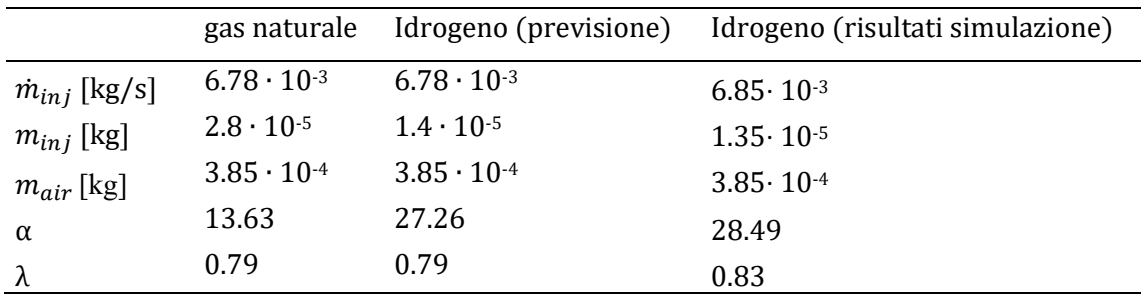

<span id="page-63-2"></span>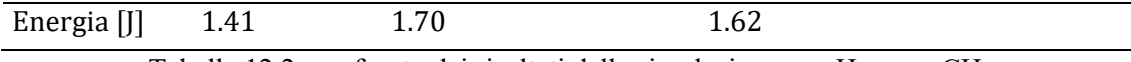

Tabella 12.2: confronto dei risultati della simulazione con  $H_2$ e con C $H_4$ 

Si riportano le curve di massa, portata d'aria aspirata, pressione, rapporto di tumble, energia cinetica turbolenta e numero di celle. Purtroppo, la simulazione si è interrotta alla fine dell'aspirazione e non è stato possibile completarla.

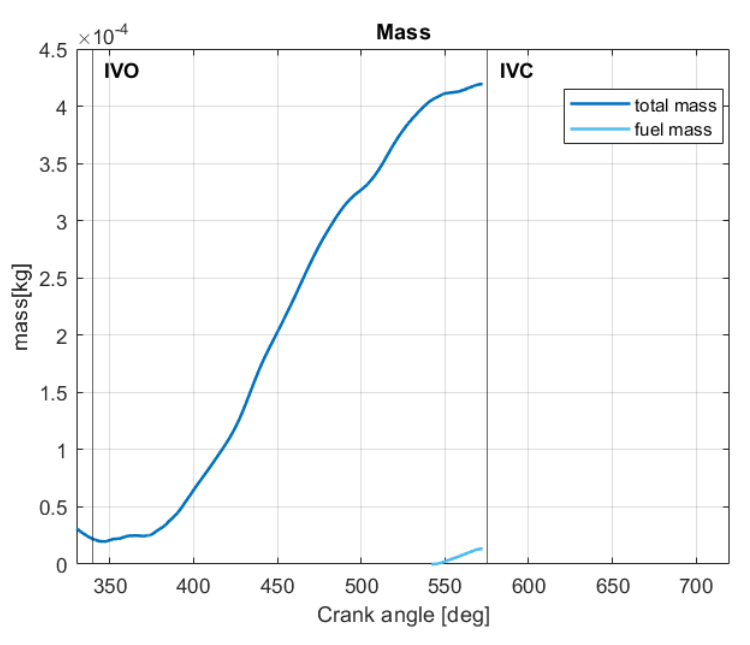

Figura 12.2: : Massa incamerata nel cilindro

<span id="page-63-0"></span>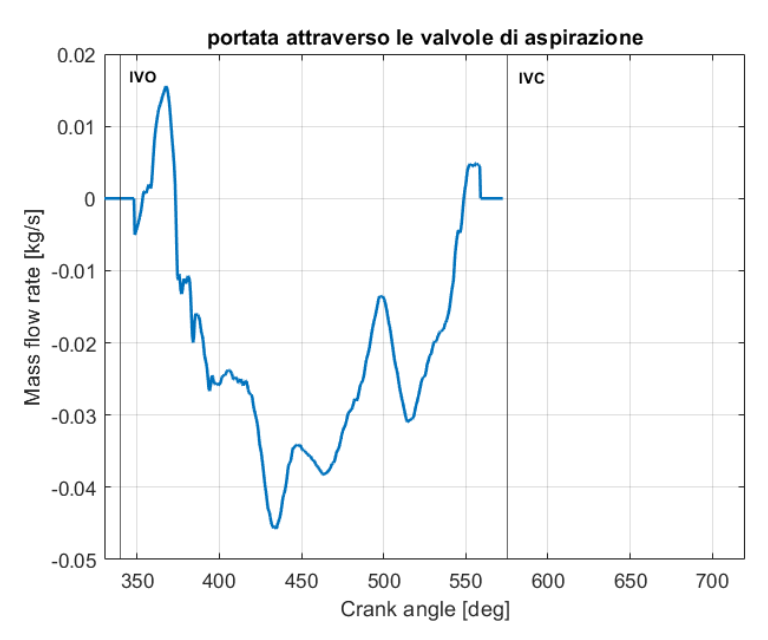

Figura 12.3: Portata attraverso le valvole d'aspirazione

<span id="page-63-1"></span>L'elevata pressione d'iniezione determina un aumento considerevole dell'energia cinetica turbolenta in questa fase, raggiungendo valori tre volte superiori rispetto al caso con gas naturale. Ciò si riflette in un aumento del rapporto di tumble in modulo da 1.8 a 2.3.

In conclusione, anche in questo caso la presenza di un iniezione ritardata è risultata vantaggiosa per il moto di tumble e per l'aumento dell'energia cinetica turbolentain camera.

<span id="page-64-1"></span><span id="page-64-0"></span>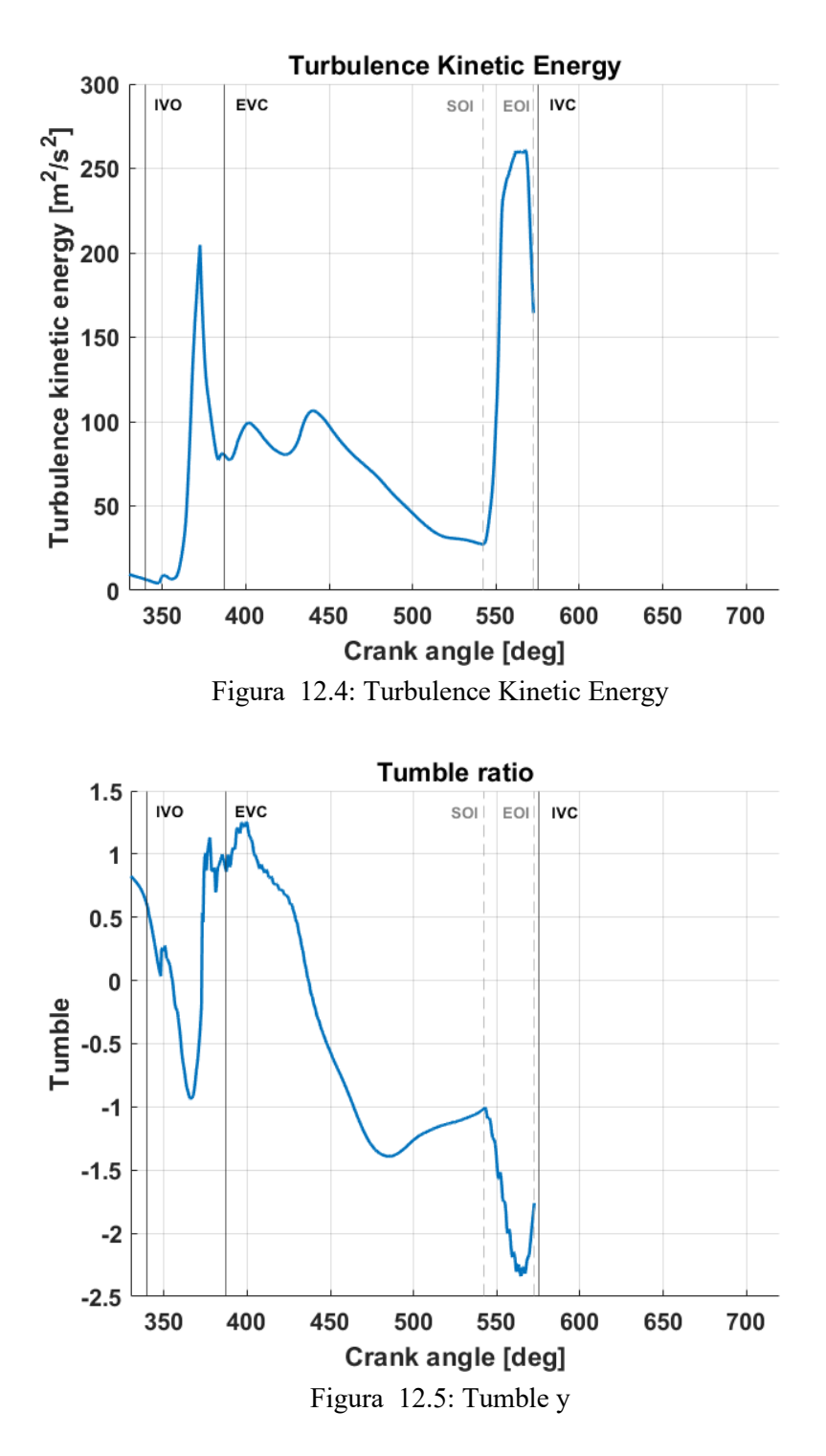

<span id="page-65-0"></span>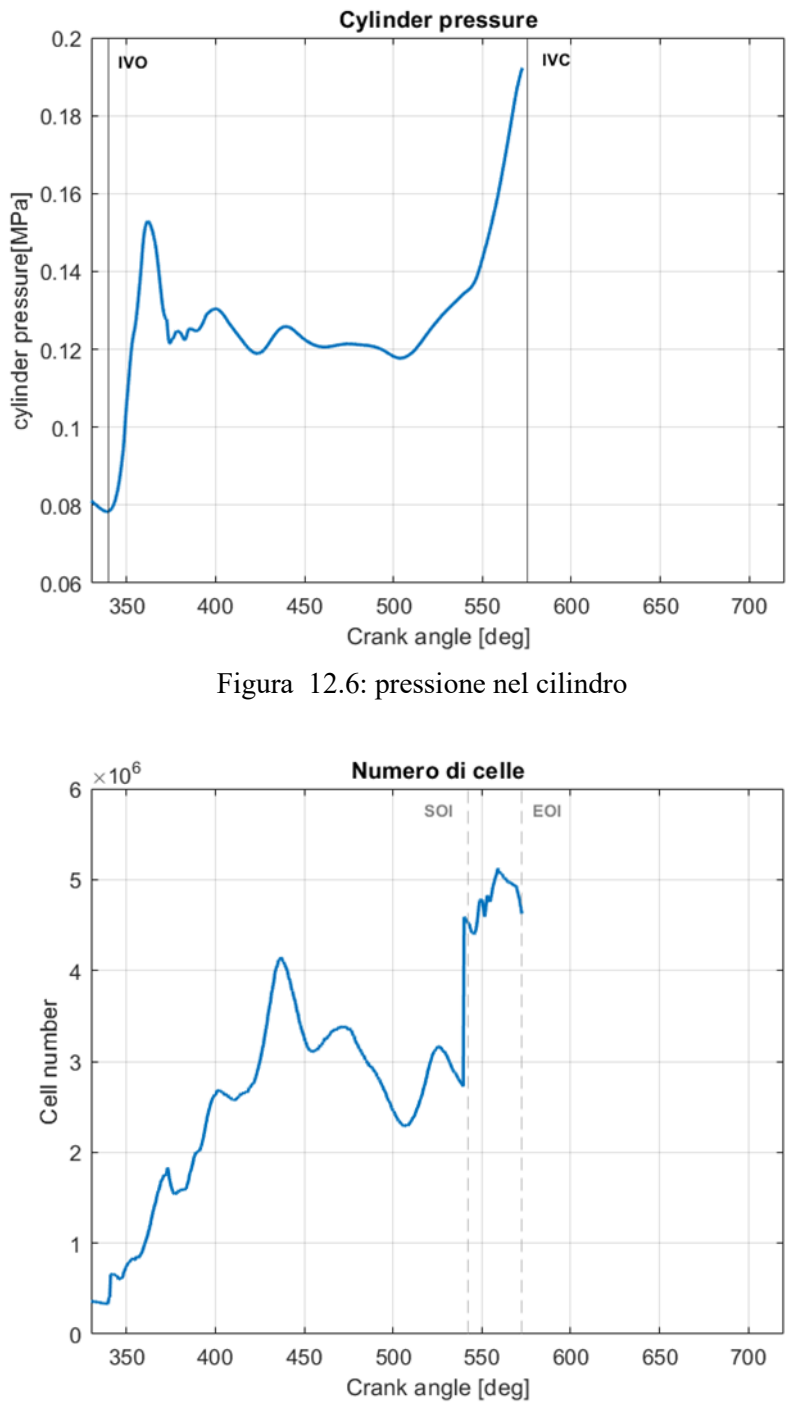

<span id="page-65-1"></span>Figura 12.7: numero di celle

#### <span id="page-66-0"></span>**12.3.1. Analisi dell'iniezione e del miscelamento – H<sup>2</sup>**

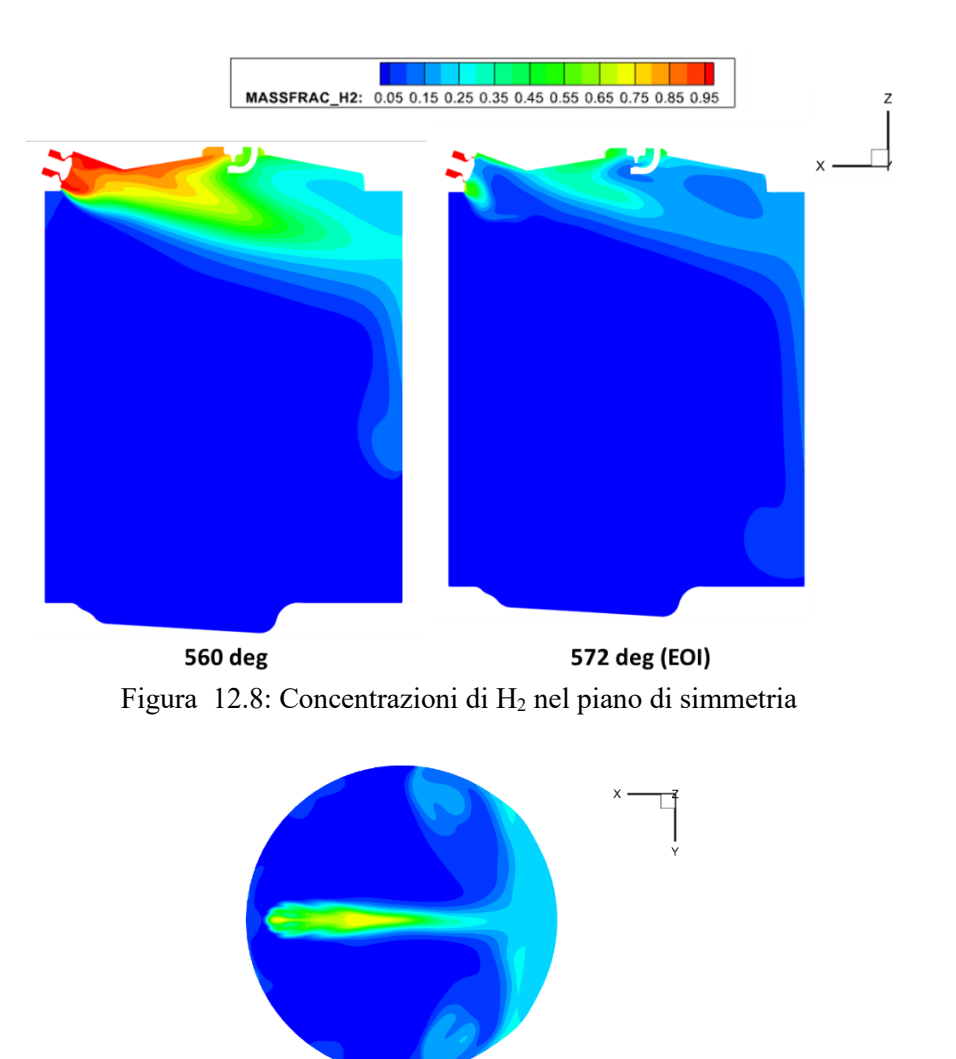

<span id="page-66-1"></span>Figura 12.9: Concentrazioni di H2 nel piano di sezione 560 deg

<span id="page-66-2"></span>Le immagini mostrano la presenza dei moti di tumble e del vortice di riciclo causato dall' impatto del getto sul liner in modo analogo a quanto descritto nel caso con gas naturale.

Gli andamenti della frazione di massa del combustibile infiammabile (flammable fraction, Ff) e del coefficiente di variazione (COV) della frazione in massa di combustibile mostrano che non vi è un deterioramento della miscelazione nel caso con idrogeno.

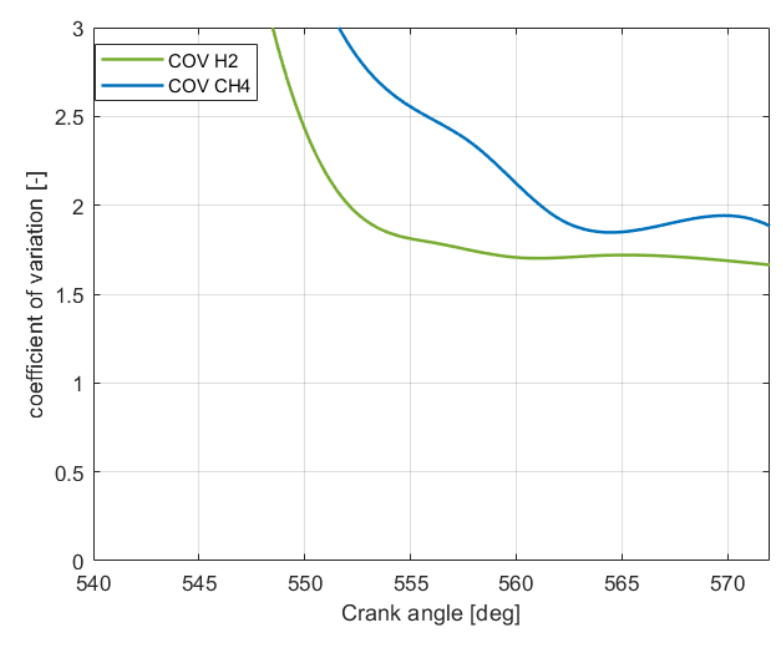

Figura 12.10: Confronto COV per metano e idrogeno

<span id="page-67-0"></span>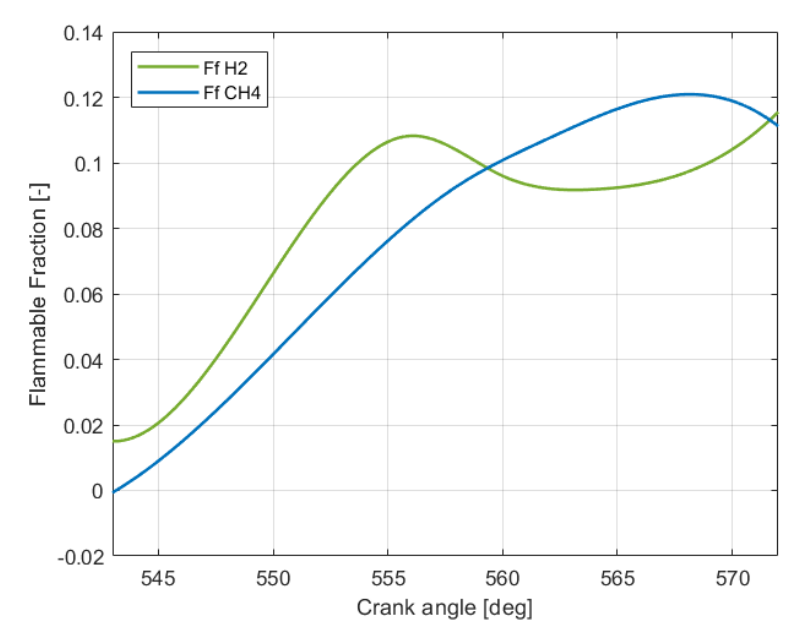

<span id="page-67-1"></span>Figura 12.11: Confronto flammable fraction per metano e idrogeno

# <span id="page-68-0"></span>**13. Conclusioni e sviluppi futuri**

Il presente lavoro mira a fornire un contributo allo sviluppo di motori alta efficienza alimentati a gas naturale e idrogeno attraverso l'ottimizzazione dei moti della carica all'interno del cilindro e alla progettazione di un sistema di iniezione diretta affidabile.

La prima sezione del lavoro è stata incentrata sulla realizzazione in Converge di un modello flessibile per un motore ad accensione comandata ad alte prestazioni. Particolare attenzione è stata data all'analisi dell'iniezione del combustibile gassoso e al miscelamento. Il modello è stato validato su due differenti prove a regime di rotazione fisso pari a 2000 rpm ed effettuando un confronto con le immagini ottenute con la tecnica PLIF.

Messo a punto il modello sono state effettuate due simulazioni con gas naturale in condizioni di carico diverse, evidenziando come i parametri d'iniezione abbiano un forte impatto sull'omogeneità della miscela e sulla turbolenza interna al cilindro. In seguito, è stata effettuata una simulazione con idrogeno considerando lo stesso punto motore della prima simulazione in modo da valutare l'effetto dell'idrogeno sul riempimento e il miscelamento.

Le principali conclusioni possono essere così riassunte:

- L'iniezione anticipata si è dimostrata vantaggiosa per il raggiungimento di una buona qualità della miscela dal punto di vista dell'omogeneizzazione. Tuttavia, l'interazione tra l'aria e il getto di combustibile porta alla progressiva disgregazione del moto di tumble. Al contrario, l'iniezione ritardata è positiva per la turbolenza e il moto di tumble che sono fondamentali per la stabilità di combustione.
- Lo studio dettagliato del getto tramite simulazioni CFD, analizzando l'interazione del getto con il flusso e le pareti, permette una corretta scelta della strategia d'iniezione.
- L'idrogeno è risultato vantaggioso in termini energetici senza comportare penalizzazioni del miscelamento e del riempimento.

I risultati ottenuti dimostrano che i motori a gas sono una base per lo sviluppo di futuri motori alimentati a idrogeno.

In futuro occorrerà rendere il modello reattivo per lo studio della combustione e la valutazione di inquinanti. Inoltre, per comprendere meglio gli effetti dell'idrogeno sul miscelamento bisognerebbe eseguire ulteriori simulazioni in condizioni diverse da quella di full load analizzata in questo lavoro. A seguito della comprensione dei fenomeni fluidodinamici legati all'iniezione d'idrogeno si potrebbe realizzare un modello in Gt-Power per poter ottenere velocemente i risultati del ciclo motore.

### <span id="page-69-0"></span>**Bibliografia**

- [1] M. M. D. X. J. F. A. e. a. Baratta, «Development of a High Performance Natural Gas Engine with Direct Gas Injection and Variable Valve Actuation,» *SAE International,* vol. 10, 2017.
- [2] L. X. Y. W. Fuwu Yan, «Application of hydrogen enriched natural gas in spark ignition IC engines: from fundamental fuel properties to engine performances and emissions,» *Renewable and Sustainable Energy Reviews,* vol. 82, pp. 1457-1488, 2018.
- [3] V. P. a. S. G. a. G. H. Tafesse, «Performance and emission study of low HCNG fuel blend in SI engine with fixed ignition timing,» *Cogent Engineering,* vol. 9, n. 1, 2022.
- [4] K. A. Hayder A. Alrazen, «HCNG fueled spark-ignition (SI) engine with its effects on performance and emissions,» *Renewable and Sustainable Energy Reviews,* vol. 82, pp. 324- 342, 2018.
- [5] X. W. P. S. G. T. C. M. Jianbing Gao, «Review of the backfire occurrences and control strategies for port hydrogen injection internal combustion engines,» *Fuel,* vol. 307, 2022.
- [6] J. B. d. V. A. C. T. F. C. B. M. V. J. J. L. S. Paolo Sementa, «Exploring the potentials of leanburn hydrogen SI engine compared to methane operation,» *International Journal of Hydrogen Energy,* vol. 47, n. 59, pp. 25044-25056, 2022.
- [7] Catania, Complementi di macchine, Torino: LEVROTTO & BELLA, 1988.
- [8] M. P. R. L. S. Joel H. Ferziger, Computational Methods for Fluid Dynamics, Springer, Fourth Edition.
- [9] G. Ferrari, Motori a Combustione Interna, Società Editrice Esculapio, 2019.
- [10] CONVERGE STUDIO MANUAL, CONVERGE CFD software, v3.0.
- [11] J. Xu, NumericExperimental Analysis of Fuel Injection and Mixture Formation in High-Performance Natural Gas Engines, Tesi di dottorato, 2018.